**Приложение 2. Рабочие программы профессиональных модулей**

**Приложение 2.1.** к ОПОП-П по профессии 54.01.20Графический дизайнер

# **РАБОЧАЯ ПРОГРАММА ПРОФЕССИОНАЛЬНОГО МОДУЛЯ**

# **«ПМ.01 ОСНОВЫ ХУДОЖЕСТВЕННО-КОНСТРУКТОРСКИХ (ДИЗАЙНЕРСКИХ) ПРОЕКТОВ»**

**Обязательный профессиональный блок**

*2023 г.* 

#### *СОДЕРЖАНИЕ*

- **1. ОБЩАЯ ХАРАКТЕРИСТИКА РАБОЧЕЙ ПРОГРАММЫ ПРОФЕССИОНАЛЬНОГО МОДУЛЯ**
- **2. СТРУКТУРА И СОДЕРЖАНИЕ ПРОФЕССИОНАЛЬНОГО МОДУЛЯ**
- **3. УСЛОВИЯ РЕАЛИЗАЦИИ ПРОГРАММЫ ПРОФЕССИОНАЛЬНОГО МОДУЛЯ**

# **1. ОБЩАЯ ХАРАКТЕРИСТИКА РАБОЧЕЙ ПРОГРАММЫ ПРОФЕССИОНАЛЬНОГО МОДУЛЯ**

# **«ПМ.01 ОСНОВЫ ХУДОЖЕСТВЕННО-КОНСТРУКТОРСКИХ (ДИЗАЙНЕРСКИХ) ПРОЕКТОВ»**

#### **1.1. Цель и планируемые результаты освоения профессионального модуля**

В результате изучения профессионального модуля ПМ.01 Основы художественно конструкторских (дизайнерских) проектовобучающийся должен освоить вид профессиональной деятельности ВД 1 Разработка технического задания на продукт графического дизайна и соответствующие ему профессиональные компетенции:

#### **1.1.1. Перечень общих компетенций**

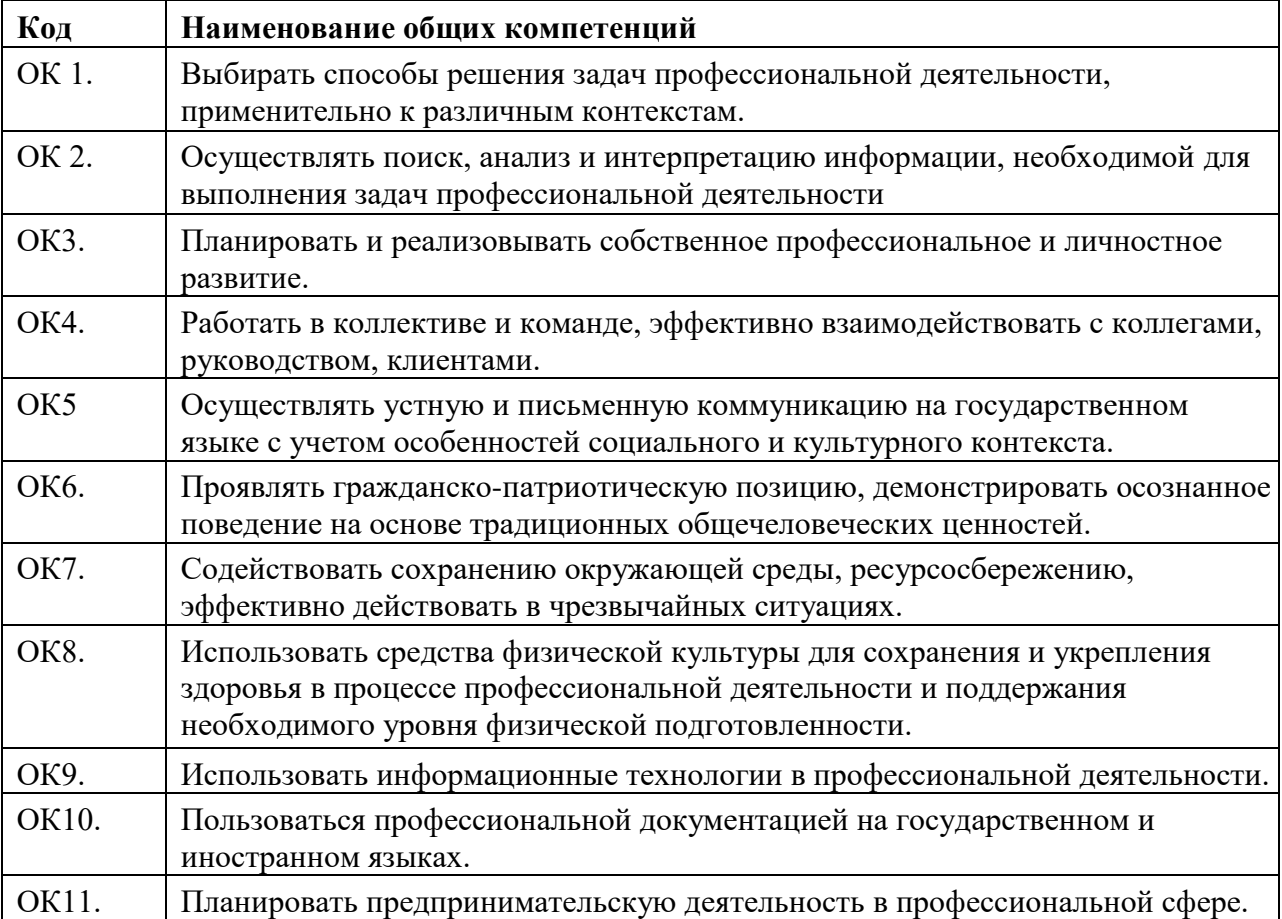

#### **1.1.2. Перечень профессиональных компетенций**

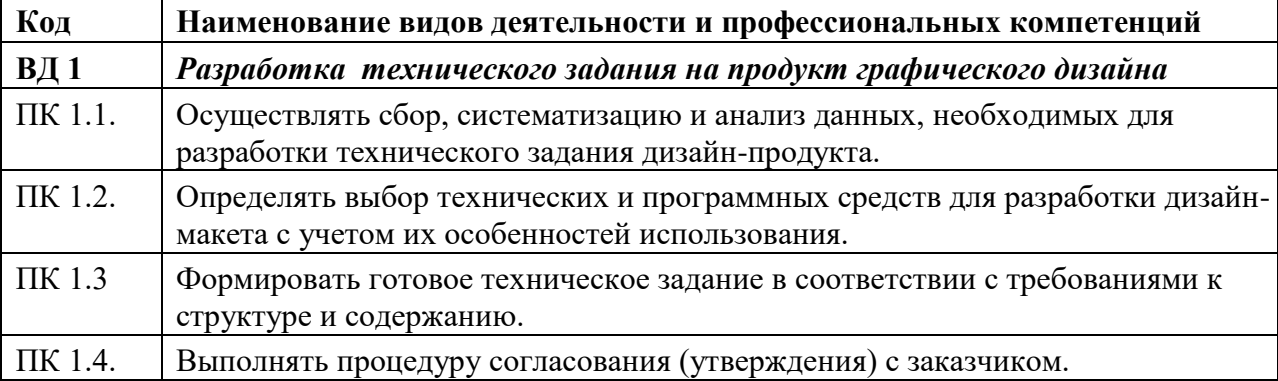

В результате освоения профессионального модуля студент должен:

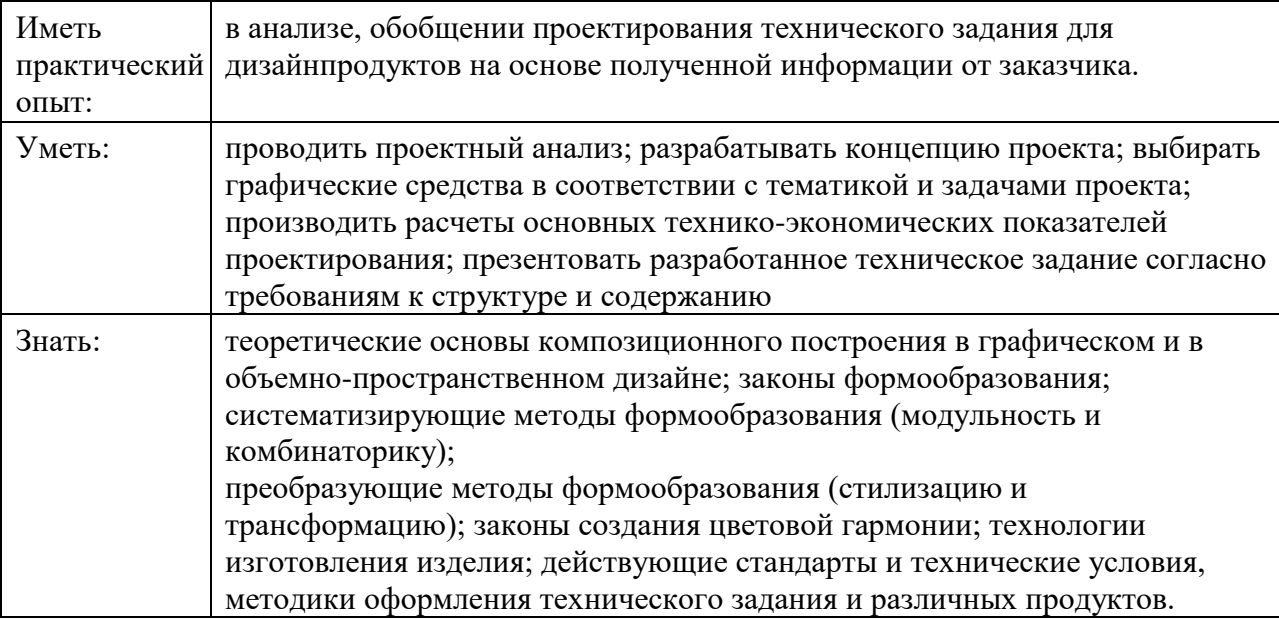

# **1.2. Количество часов, отводимое на освоение профессионального модуля**

Всего часов – 381 час.

Из них на освоение МДК – 273 часа, на практики, в том числе учебную – 108 часов.

# **2. Структура и содержание профессионального модуля**

### **2.1. Структура профессионального модуля**

*.* 

 $\overline{a}$ 

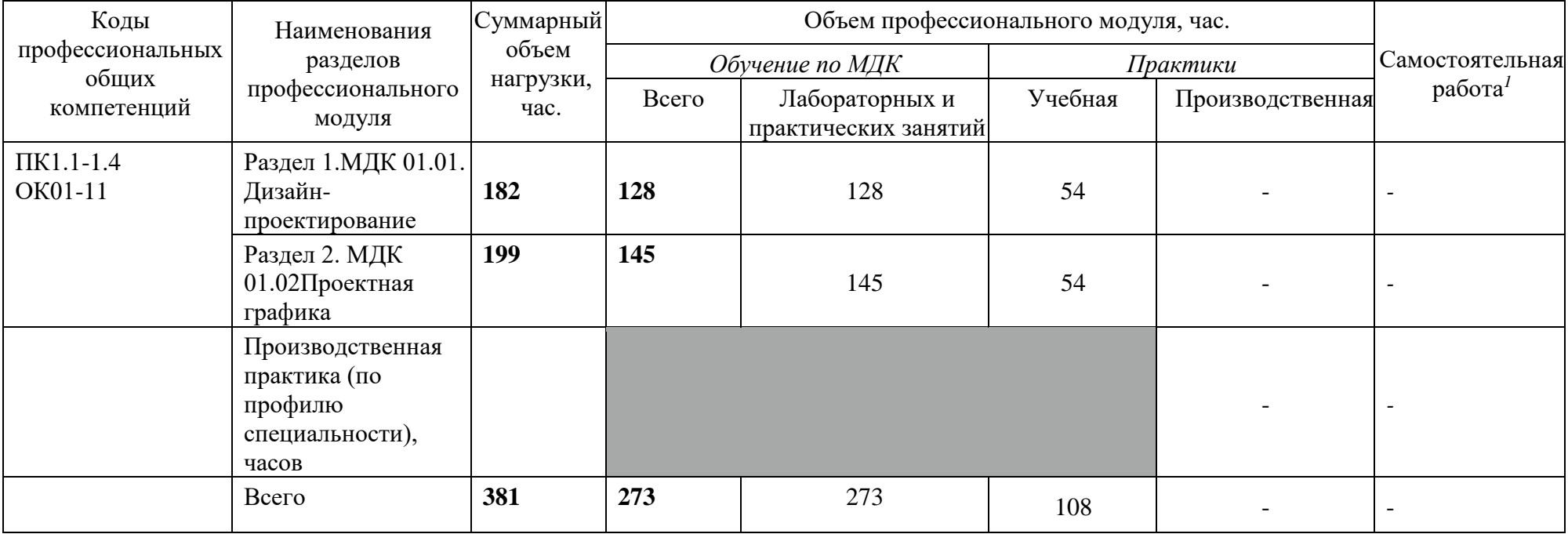

#### **2.2. Тематический план и содержание профессионального модуля (ПМ)**

| Наименование разделов   | Содержание учебного материала, лабораторные работы и практические занятия, |         |
|-------------------------|----------------------------------------------------------------------------|---------|
| и тем                   | внеаудиторная (самостоятельная) учебная работа обучающихся.                |         |
| профессионального       |                                                                            | Объем в |
| модуля (ПМ),            |                                                                            | часах   |
| междисциплинарных       |                                                                            |         |
| курсов $(M\mathbf{I}K)$ |                                                                            |         |

*<sup>1</sup>* Самостоятельная работа в рамках образовательной программы планируется образовательной организацией с соответствии с требованиями ФГОС СПО в пределах объема профессионального модуля в количестве часов, необходимом для выполнения заданий самостоятельной работы обучающихся, предусмотренных тематическим планом и содержанием междисциплинарного курса.

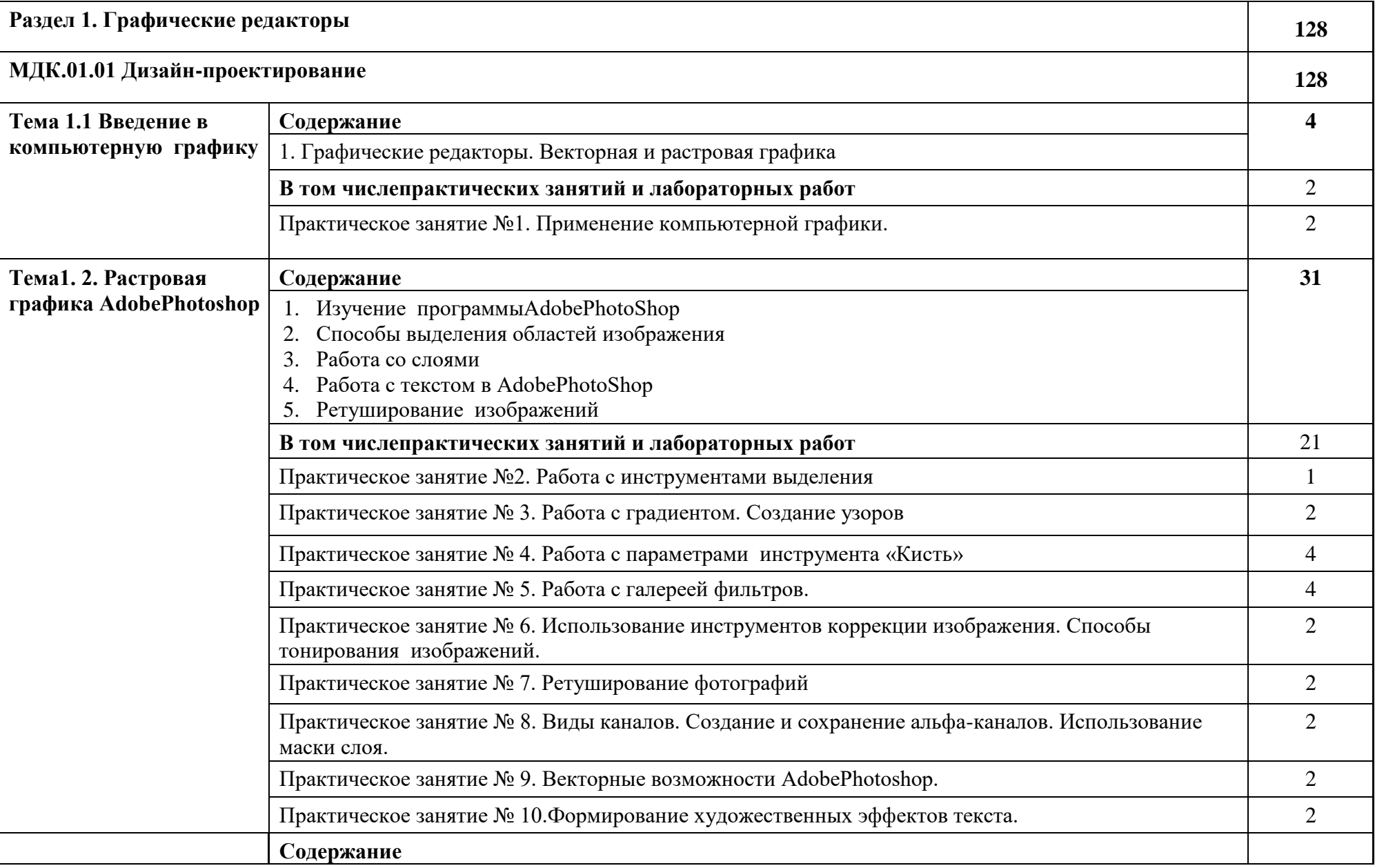

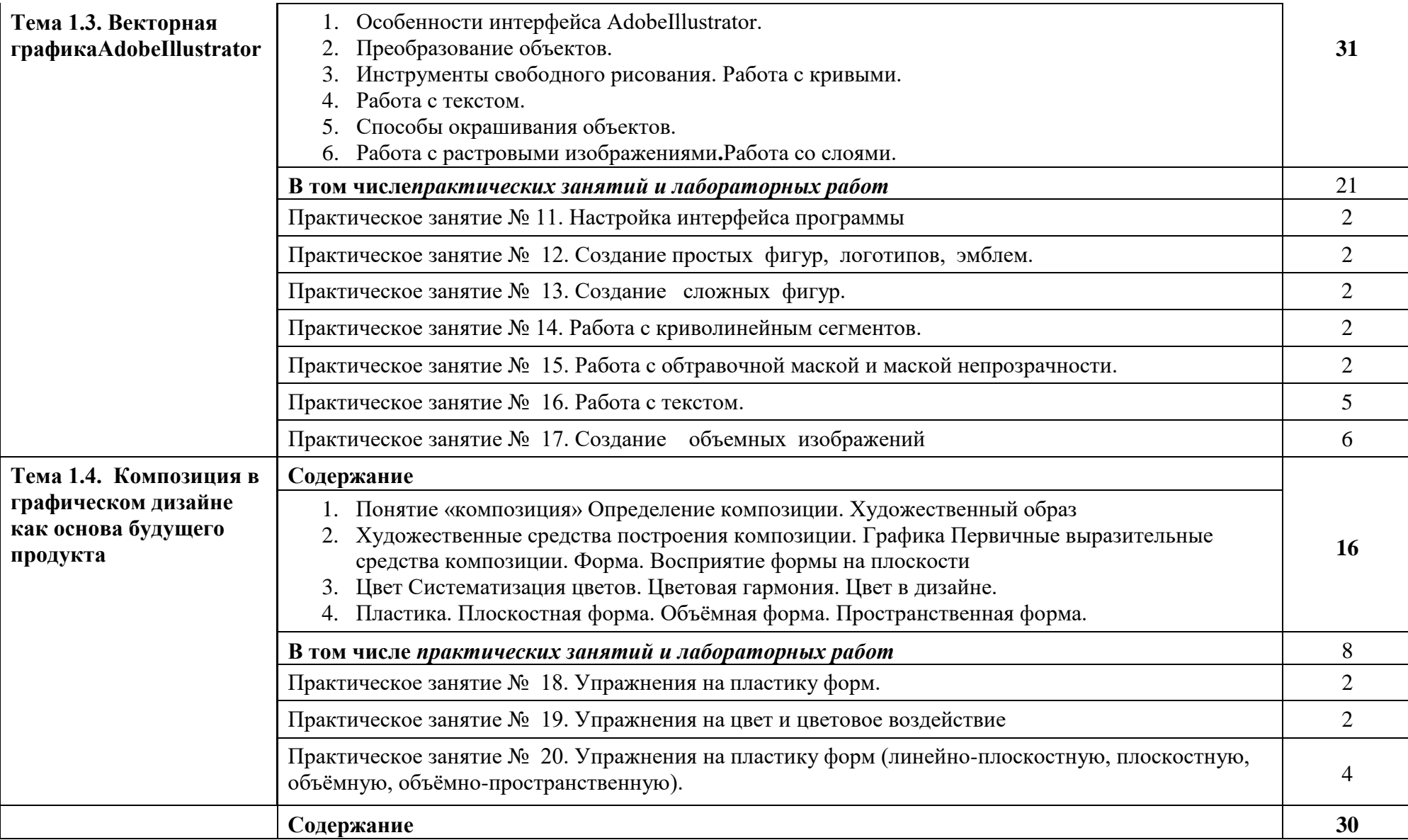

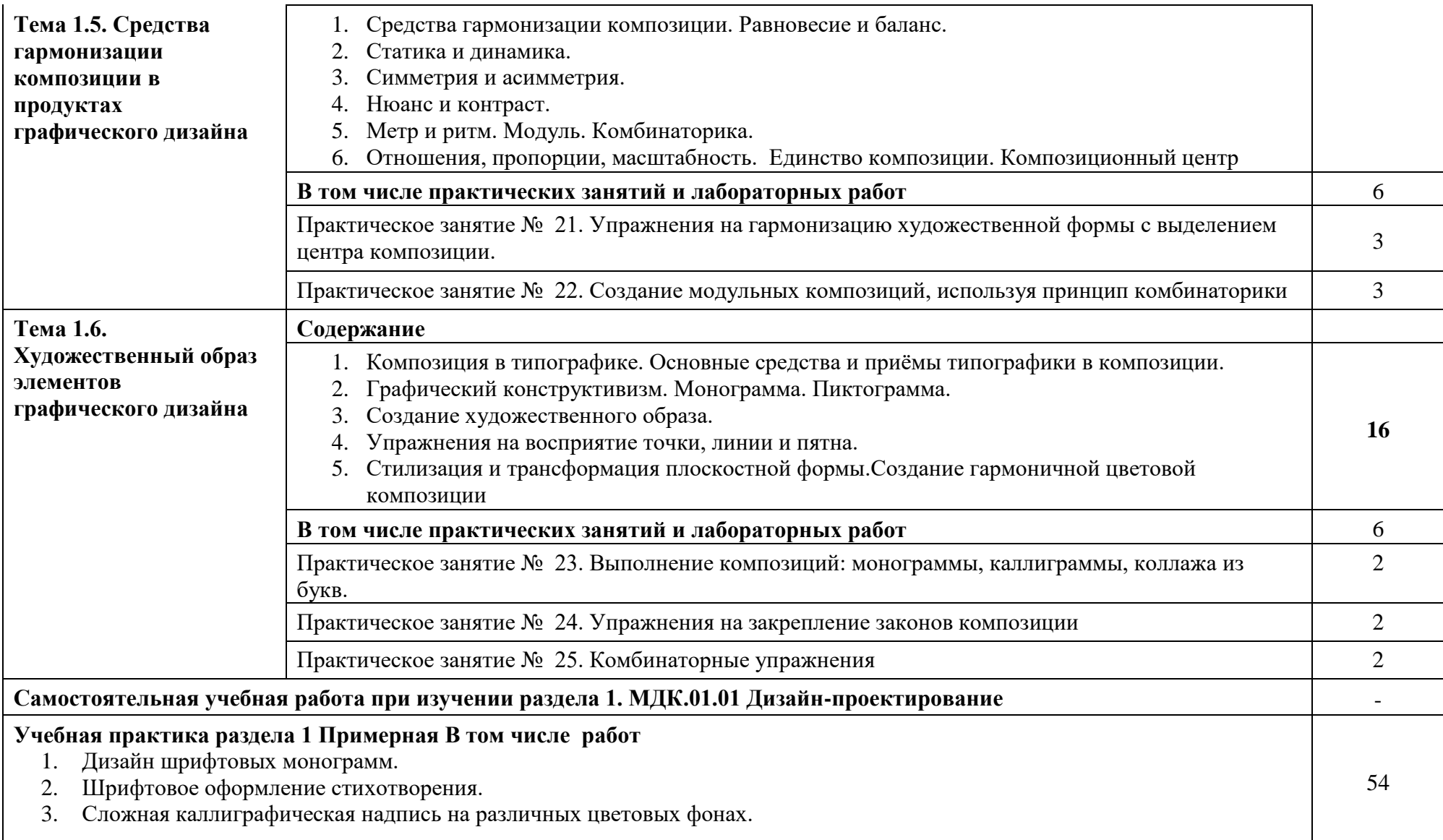

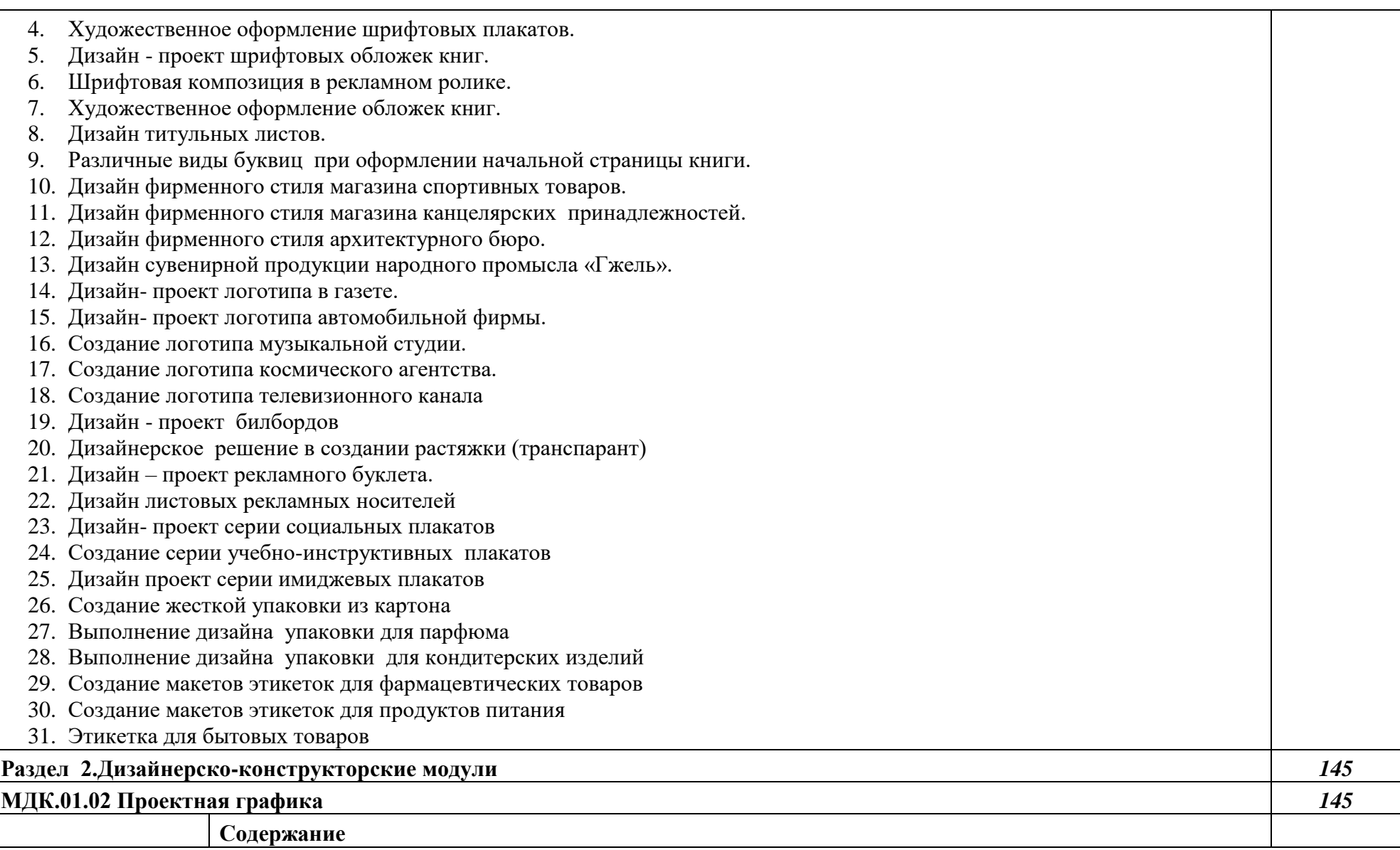

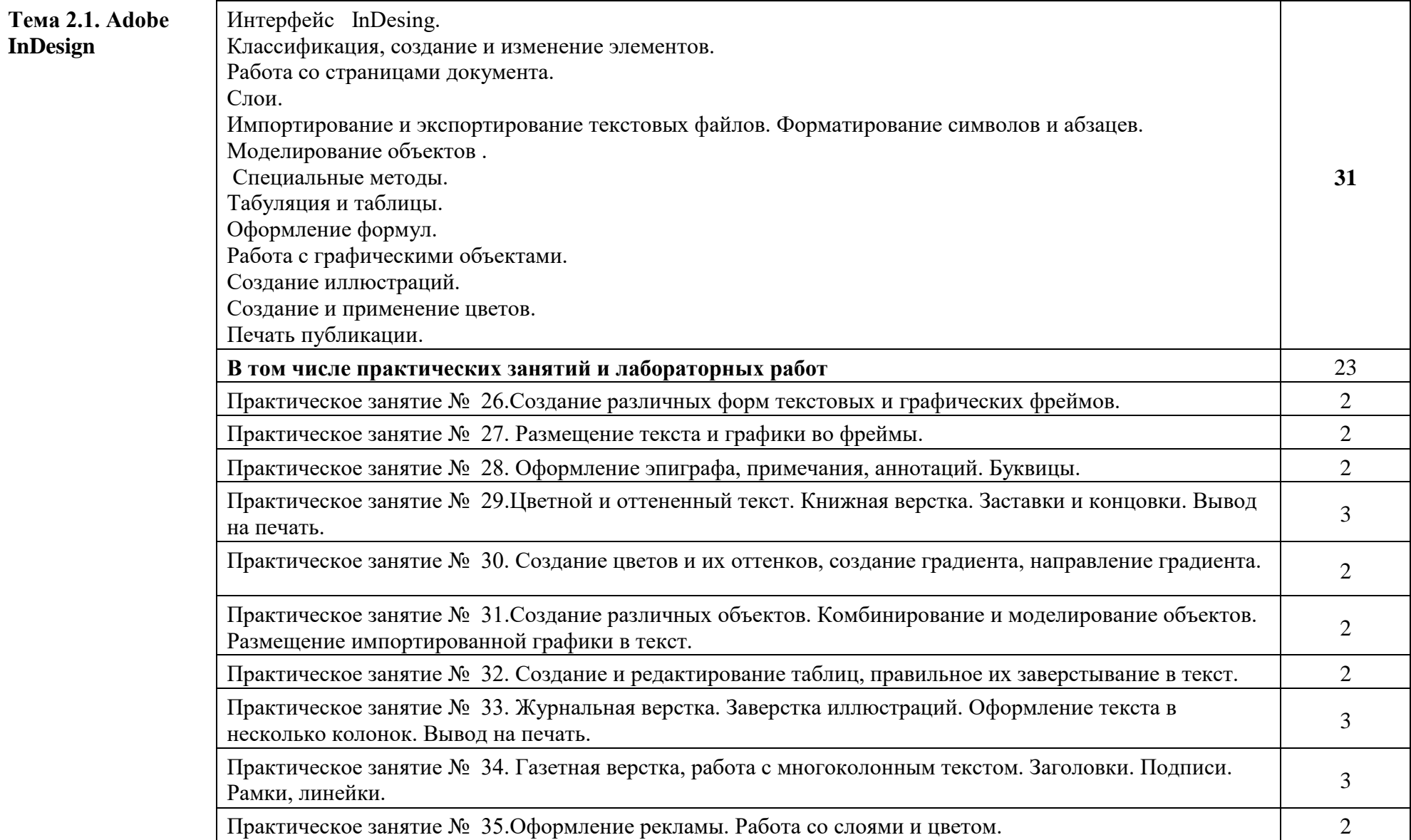

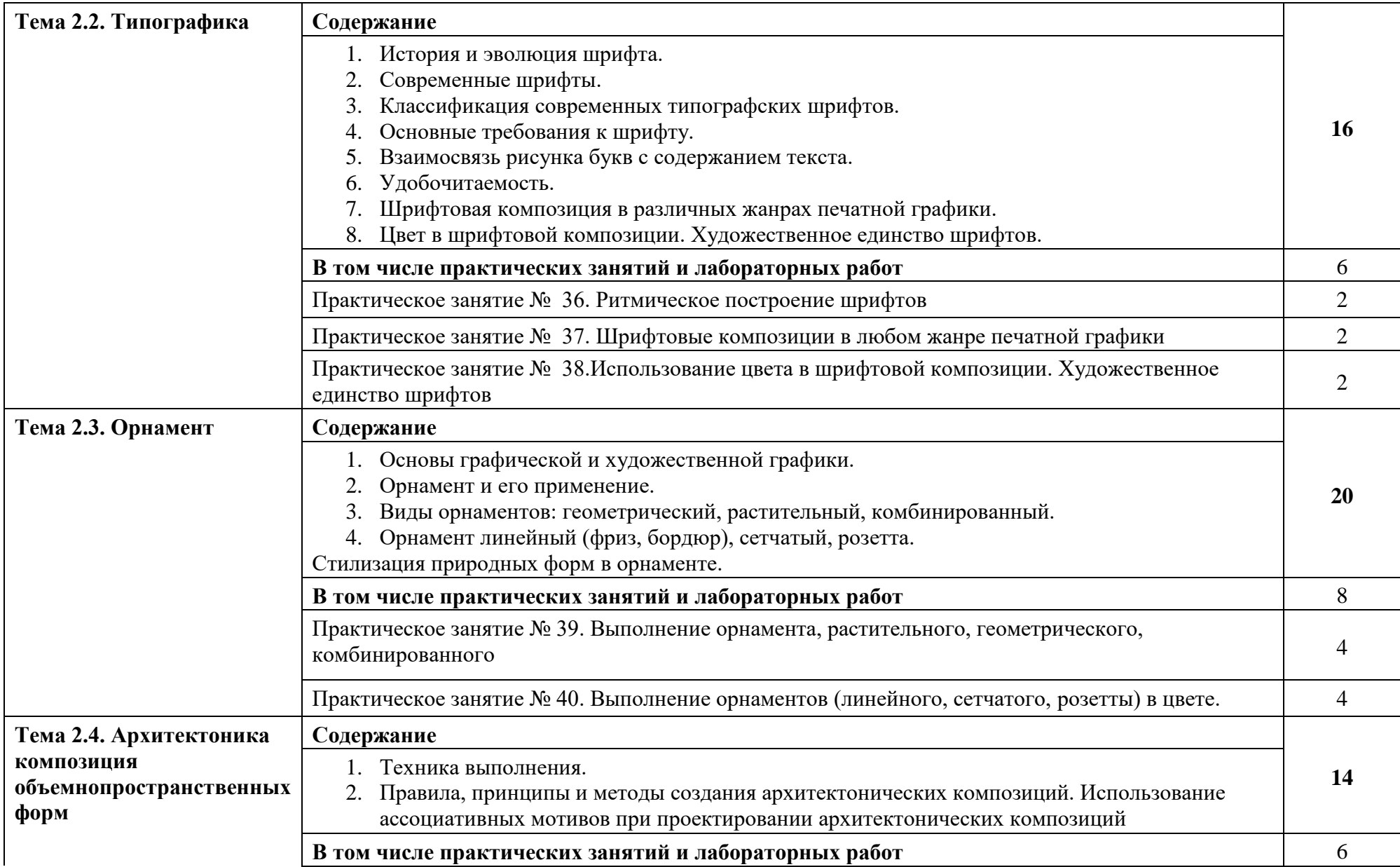

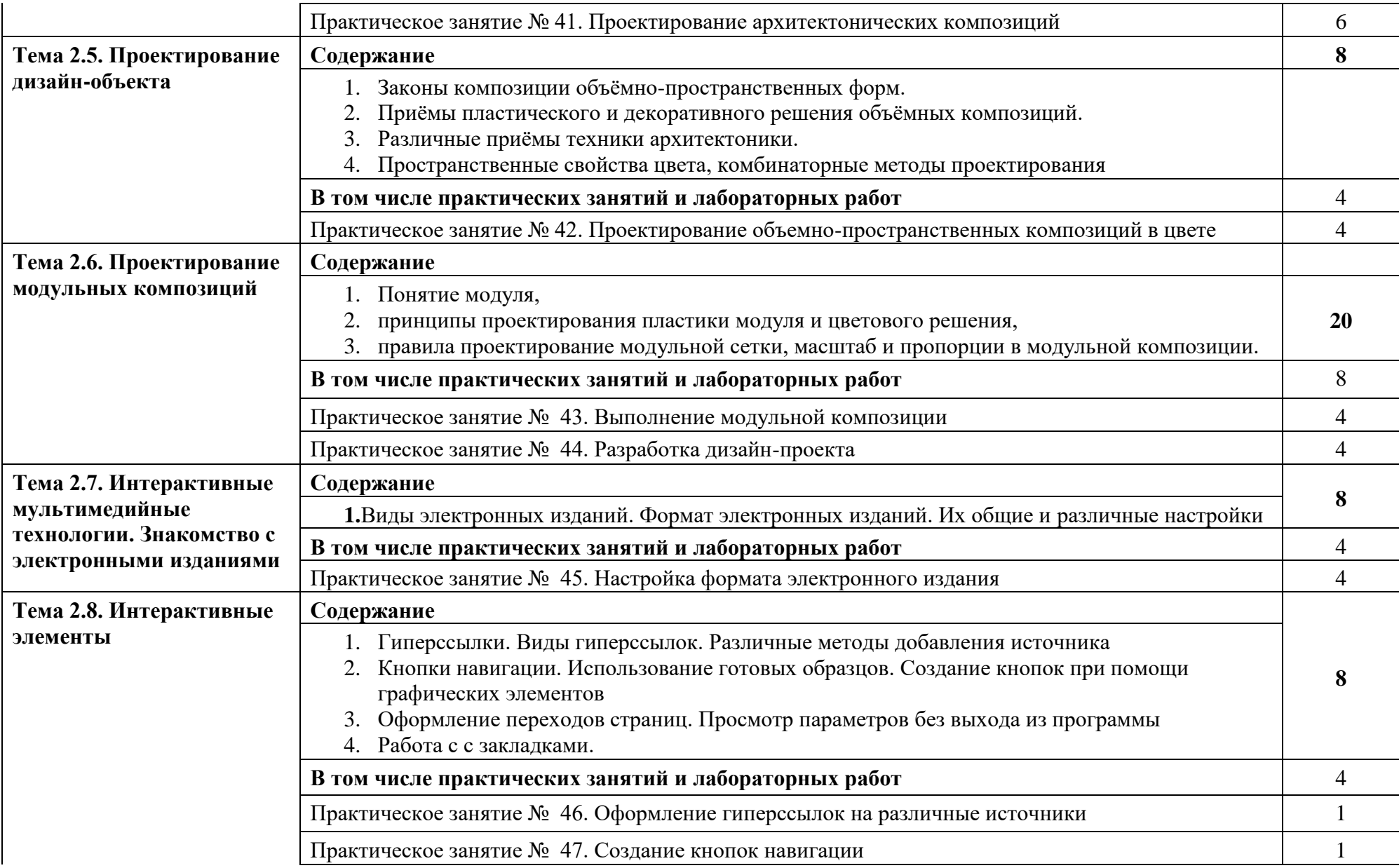

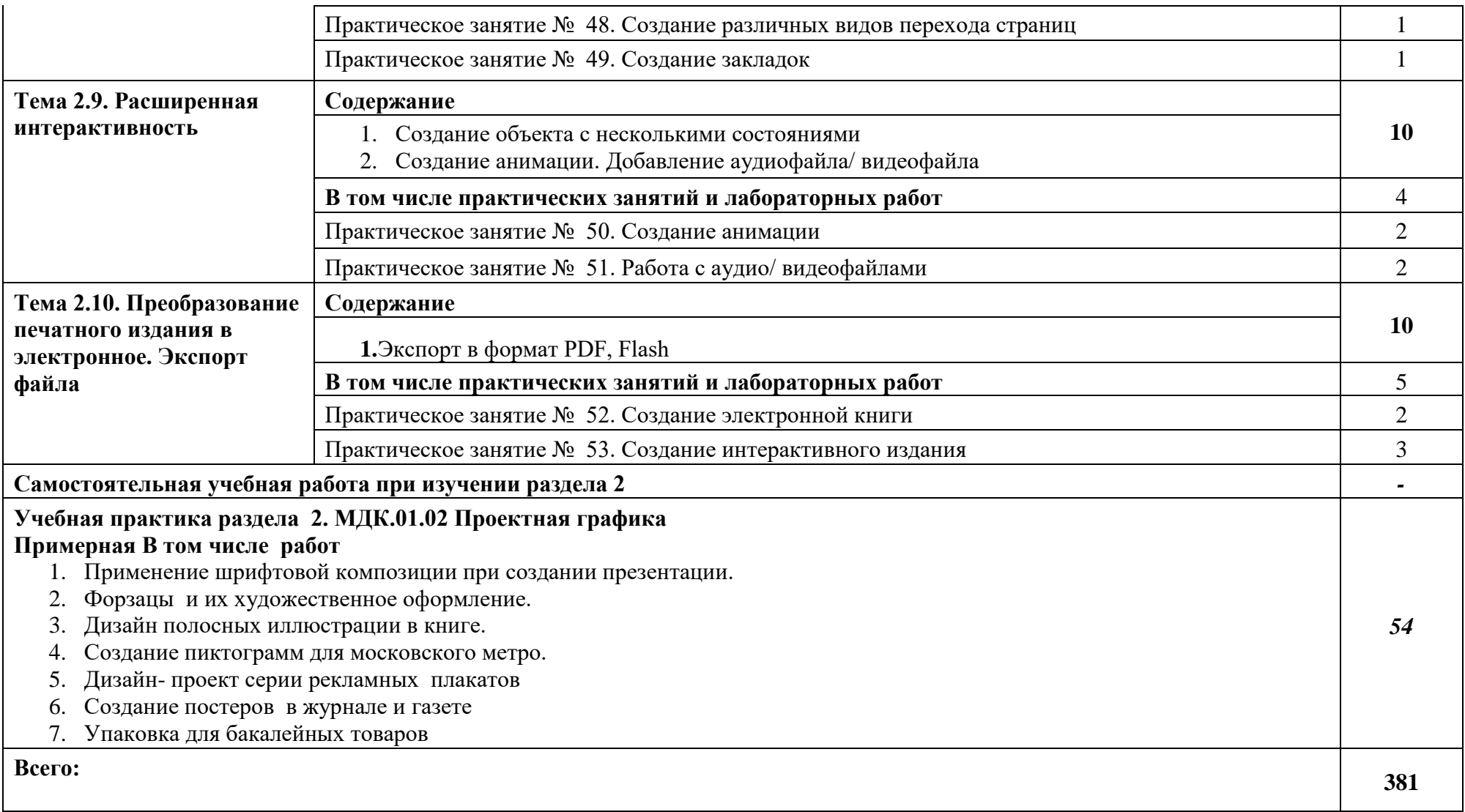

*.* 

## **3. УСЛОВИЯ РЕАЛИЗАЦИИ ПРОГРАММЫ ПРОФЕССИОНАЛЬНОГО МОДУЛЯ**

3.1. Кабинет компьютерных (информационных) технологий*,* оснащенный сплитсистемой со следующим оборудованием:

рабочее место преподавателя: персональный компьютер – рабочее место с лицензионным программным обеспечением комплект оборудования для подключения к сети «Интернет», проектор, электронная доска, лазерный принтер (МФУ), цветной, формата А3 или мини-плоттер, аптечка первой медицинской помощи, огнетушитель углекислотный ОУ-1;

рабочие места обучающихся: компьютер в сборе с монитором, компьютерная мышь, графический планшет, компьютерный стол, стул, сетевой удлинитель, корзина для мусора, коврик для резки.

Лаборатории художественно-конструкторского проектирования; мультимедийных технологий; графических работ и макетирования, оснащенные в соответствии с п. 6.2.1. программы по профессии.

Учебно-производственная мастерская (печатных процессов)*,* оснащенная в соответствии с п. 6.2.2. программы по профессии.

Оснащенные базы практики, в соответствии с п. 6.2.3 программы по профессии.

#### **3.2. Информационное обеспечение реализации программы**

Для реализации программы библиотечный фонд образовательной организации должен иметь печатные и/или электронные образовательные и информационные ресурсы, рекомендуемые для использования в образовательном процессе.

#### **3.2.1. Печатные издания**

**1.** Ёлочкин М.Е. и др. Дизайн-проектирование (композиция, макетирование, современные концепции в искусстве).- М.: ОИЦ «Академия», 2017. бББК 30.18:5-05я723

**2.** Ёлочкин М.Е. и др. Основы проектной и компьютерной графики.- М.: ОИЦ «Академия», 2016.

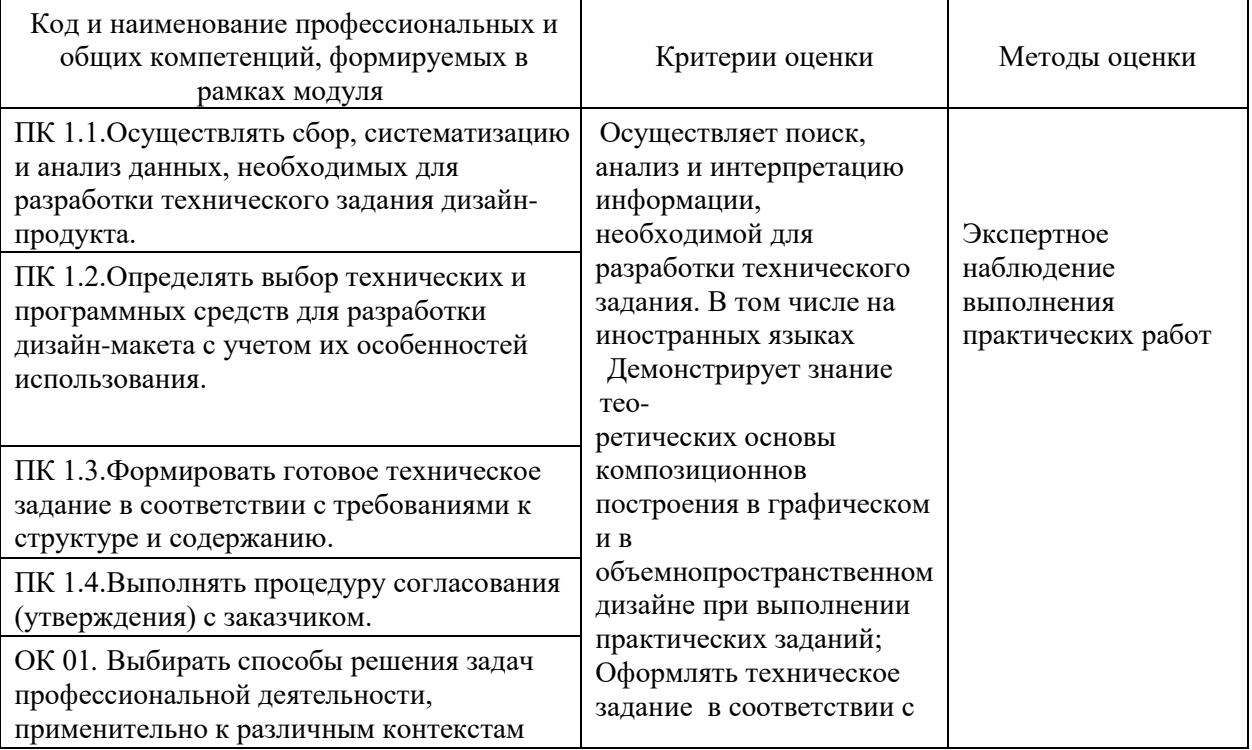

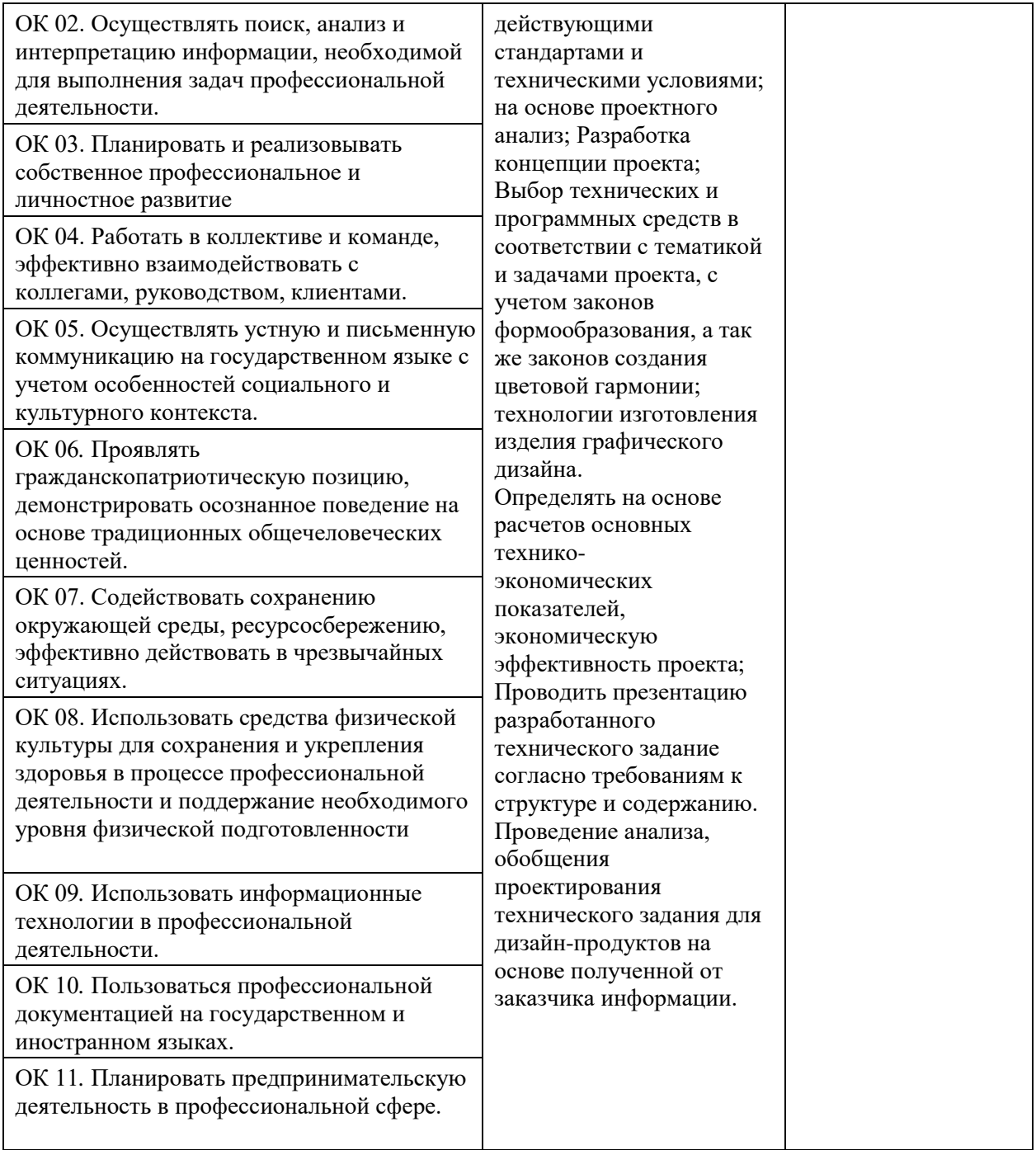

**Приложение 2.2.** к ОПОП-П по профессии 54.01.20Графический дизайнер

# **РАБОЧАЯ ПРОГРАММА ПРОФЕССИОНАЛЬНОГО МОДУЛЯ**

# **«ПМ.02 РАЗРАБОТКА ПРОДУКТОВ ГРАФИЧЕСКОГО ДИЗАЙНА»**

# **Обязательный профессиональный блок**

*2023 г.* 

# *СОДЕРЖАНИЕ*

# **1. ОБЩАЯ ХАРАКТЕРИСТИКА РАБОЧЕЙ ПРОГРАММЫПРОФЕССИОНАЛЬНОГО МОДУЛЯ**

# *2.* **СТРУКТУРА И СОДЕРЖАНИЕ ПРОФЕССИОНАЛЬНОГО МОДУЛЯ**

# *3.* **УСЛОВИЯ РЕАЛИЗАЦИИ ПРОГРАММЫ ПРОФЕССИОНАЛЬНОГО МОДУЛЯ**

# **1. ОБЩАЯ ХАРАКТЕРИСТИКА РАБОЧЕЙ ПРОГРАММЫ ПРОФЕССИОНАЛЬНОГО МОДУЛЯ «ПМ.02.РАЗРАБОТКА ПРОДУКТОВ ГРАФИЧЕСКОГО ДИЗАЙНА»**

**1.1. Цель и планируемые результаты освоения профессионального модуля** 

В результате изучения профессионального модуля студент должен освоить основной вид деятельности ВД 2. Создание графических дизайн-макетов и соответствующие ему общие компетенции и профессиональные компетенции: **1.1.1. Перечень общих компетенций** 

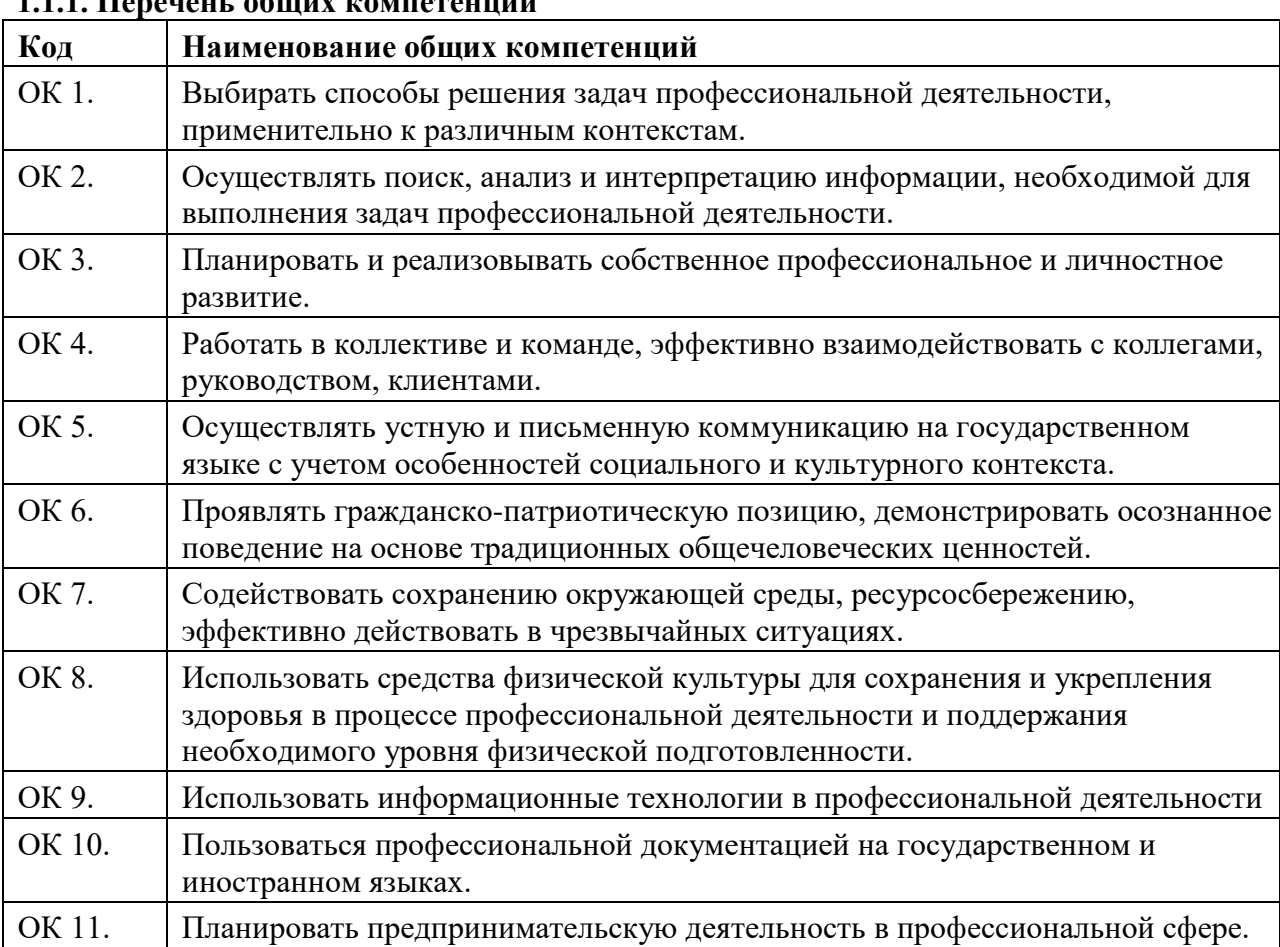

#### **1.2.2. Перечень профессиональных компетенций**

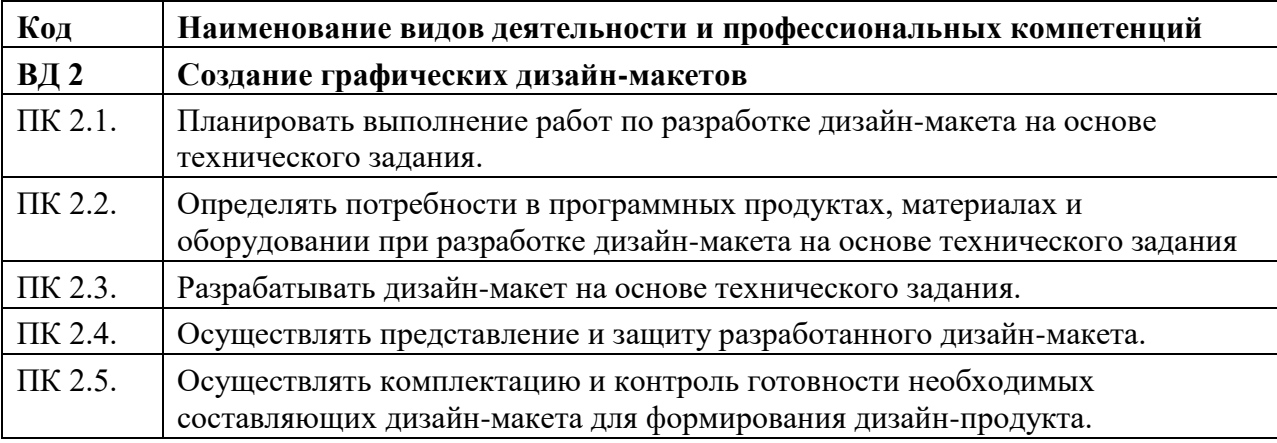

В результате освоения профессионального модуля студент должен:

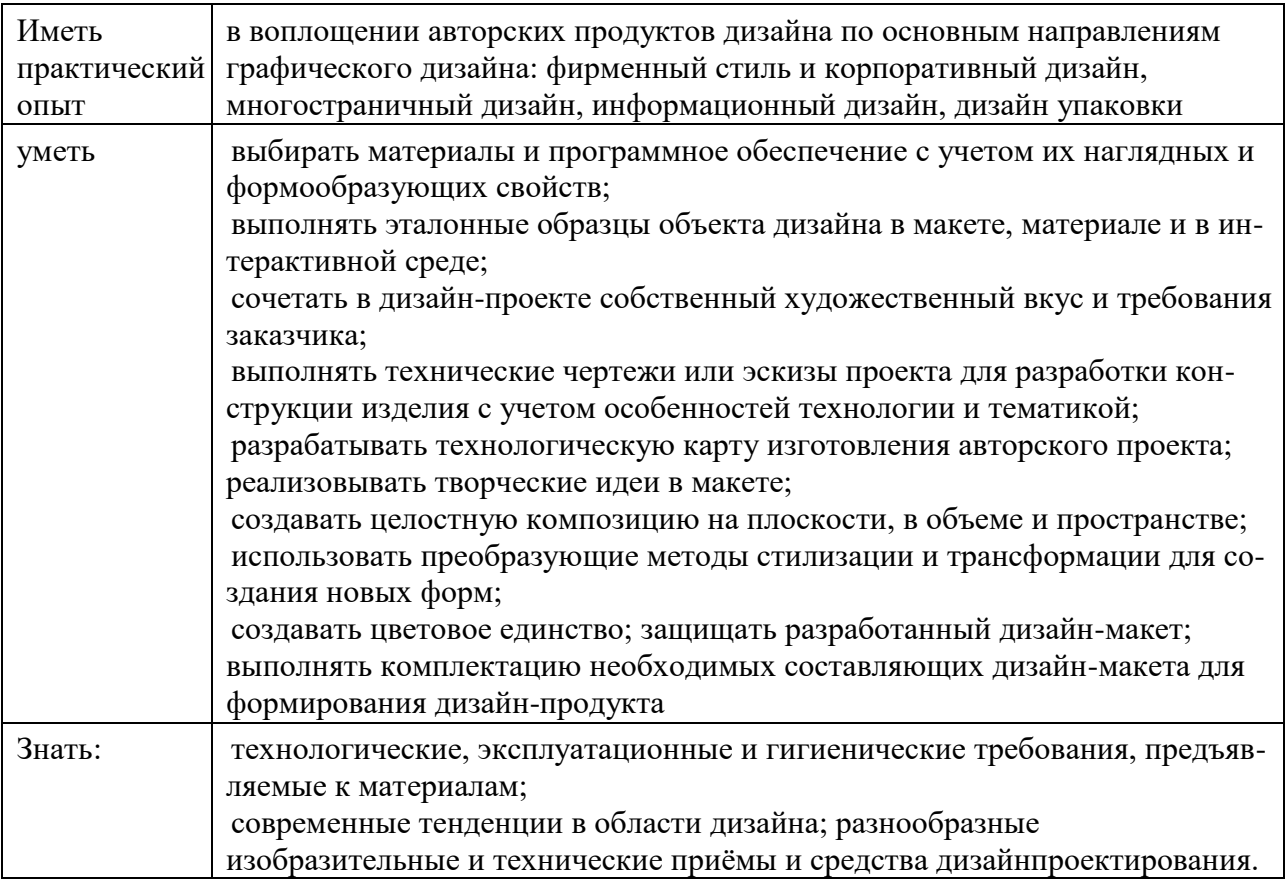

# **1.3. Количество часов, отводимое на освоение профессионального модуля**

Всего часов – 824 часов.

Из них на освоение МДК - 608; на практики, в том числе учебную– 72 часа, и производственную- 144 часа.

# **2. Структура и содержание профессионального модуля**

**2.1. Структура профессионального модуля** 

 $\overline{a}$ 

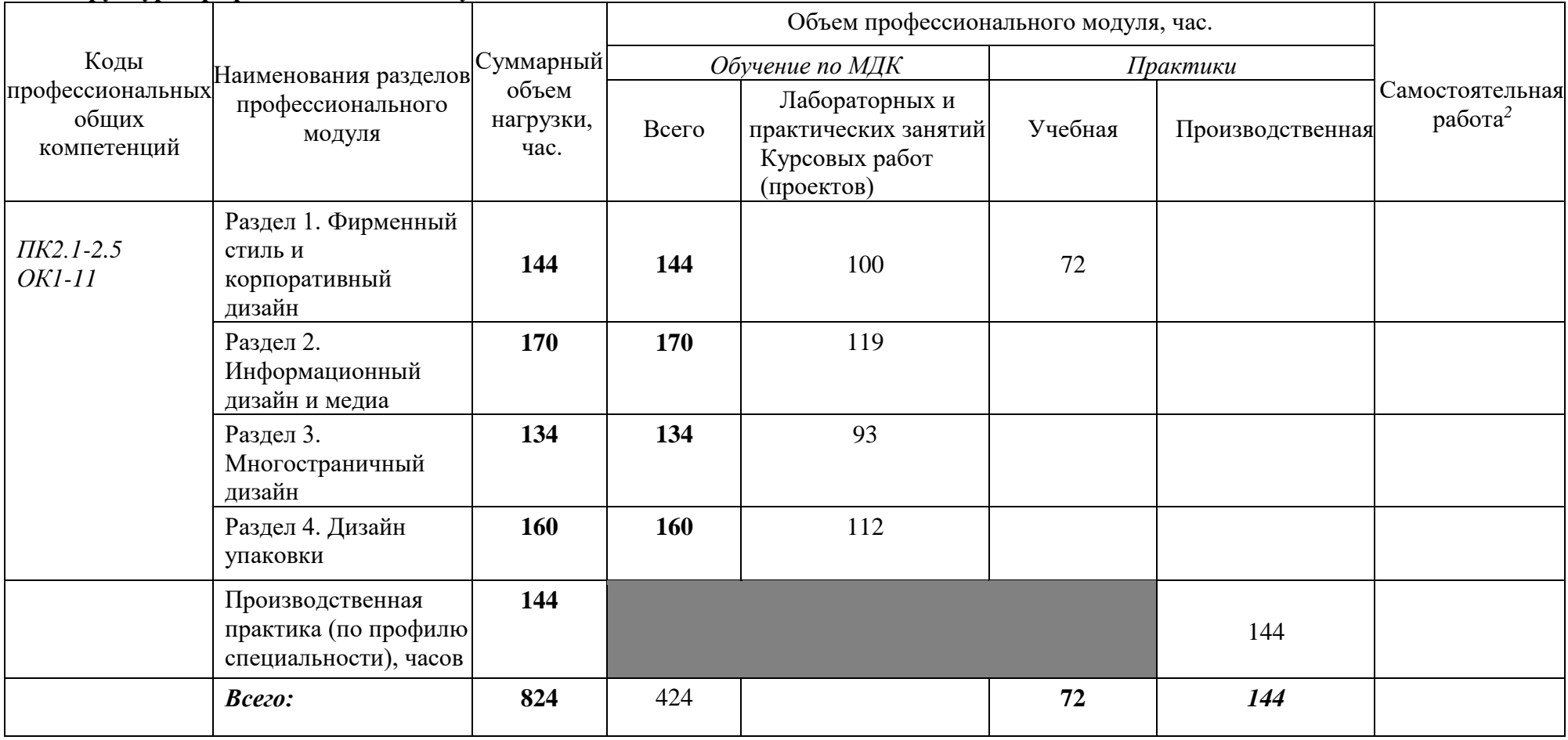

*<sup>2</sup>* Самостоятельная работа в рамках образовательной программы планируется образовательной организацией с соответствии с требованиями ФГОС СПО в пределах объема профессионального модуля в количестве часов, необходимом для выполнения заданий самостоятельной работы обучающихся, предусмотренных тематическим планом и содержанием междисциплинарных курсов.

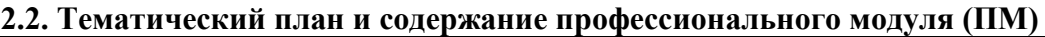

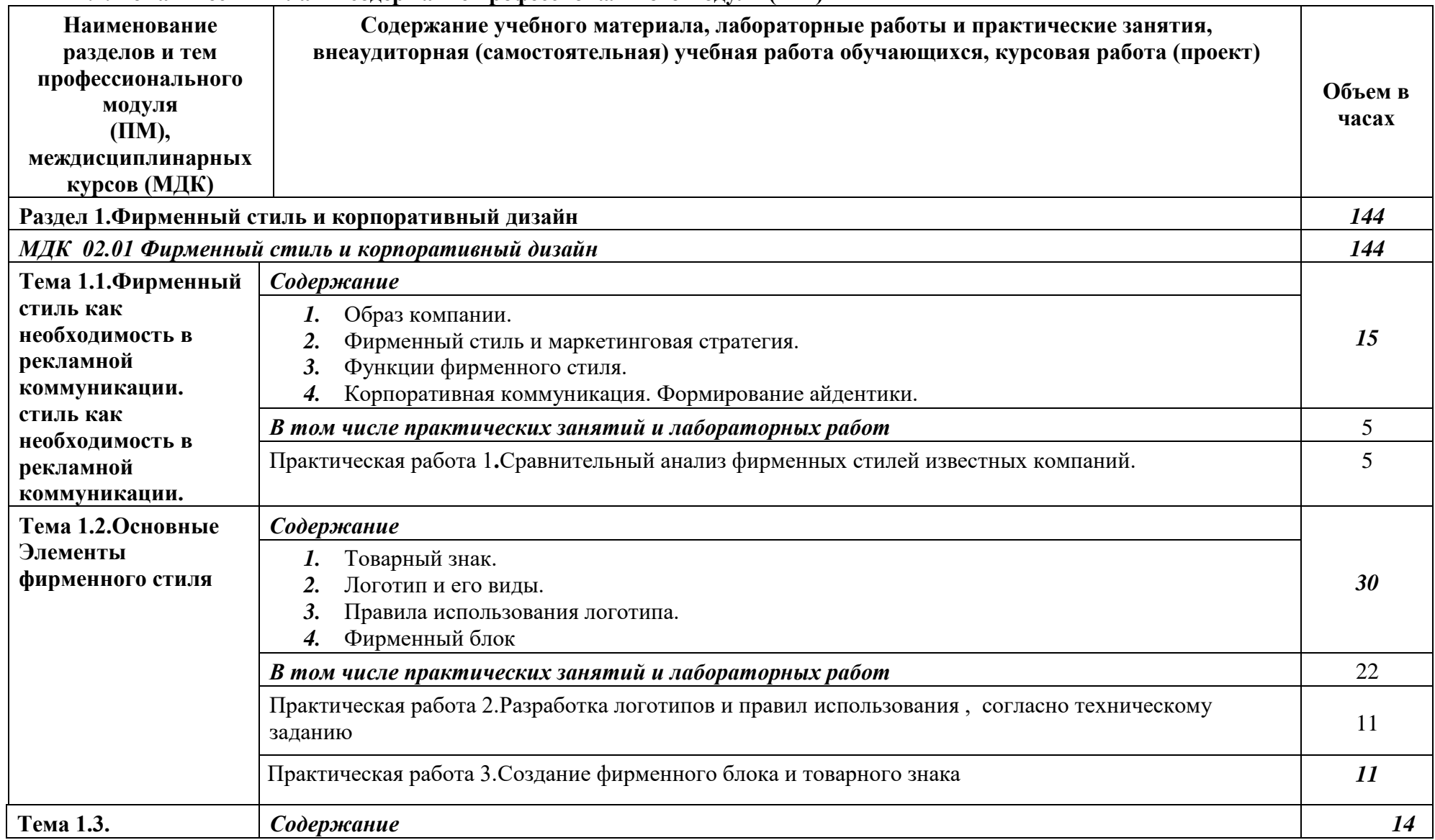

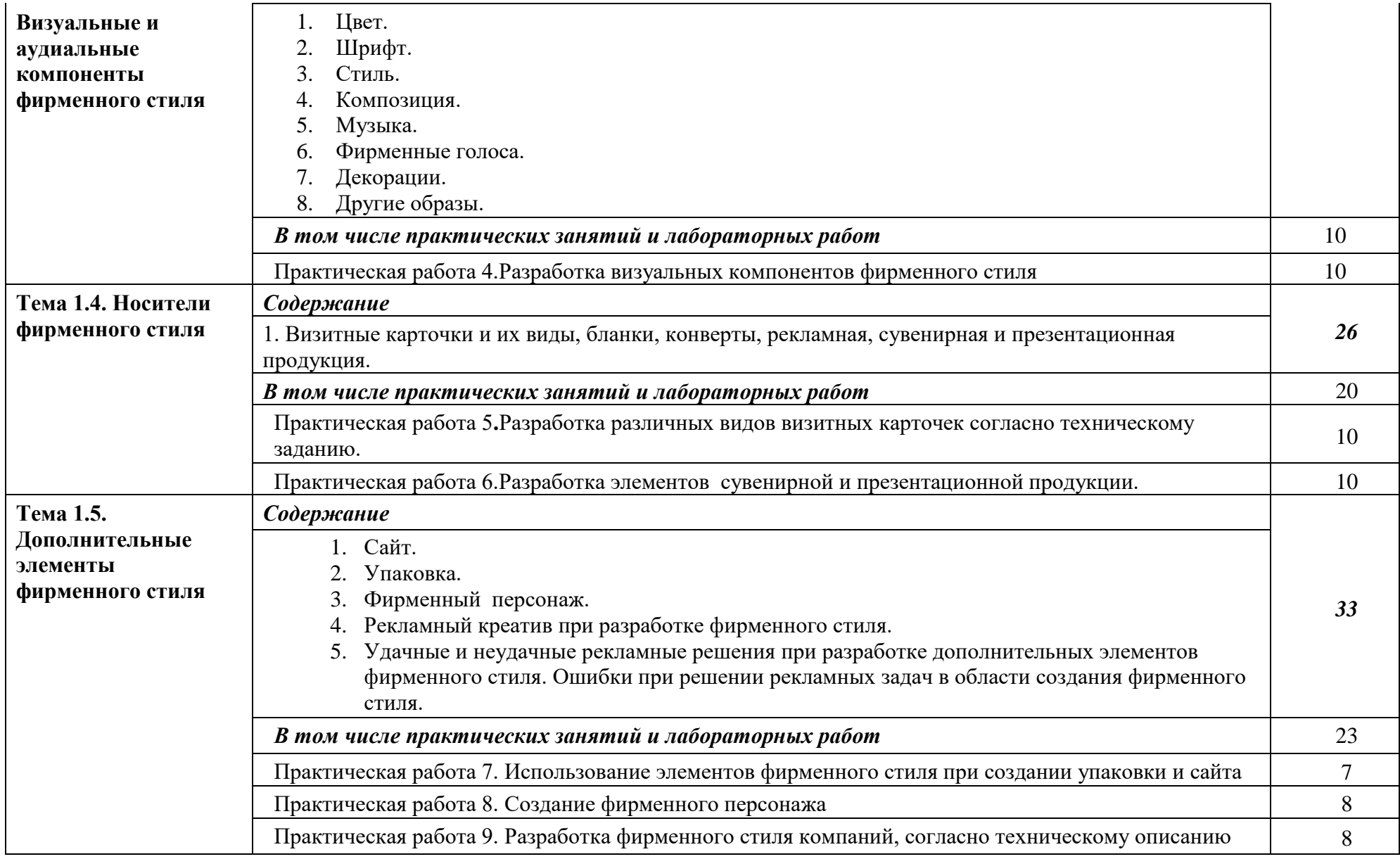

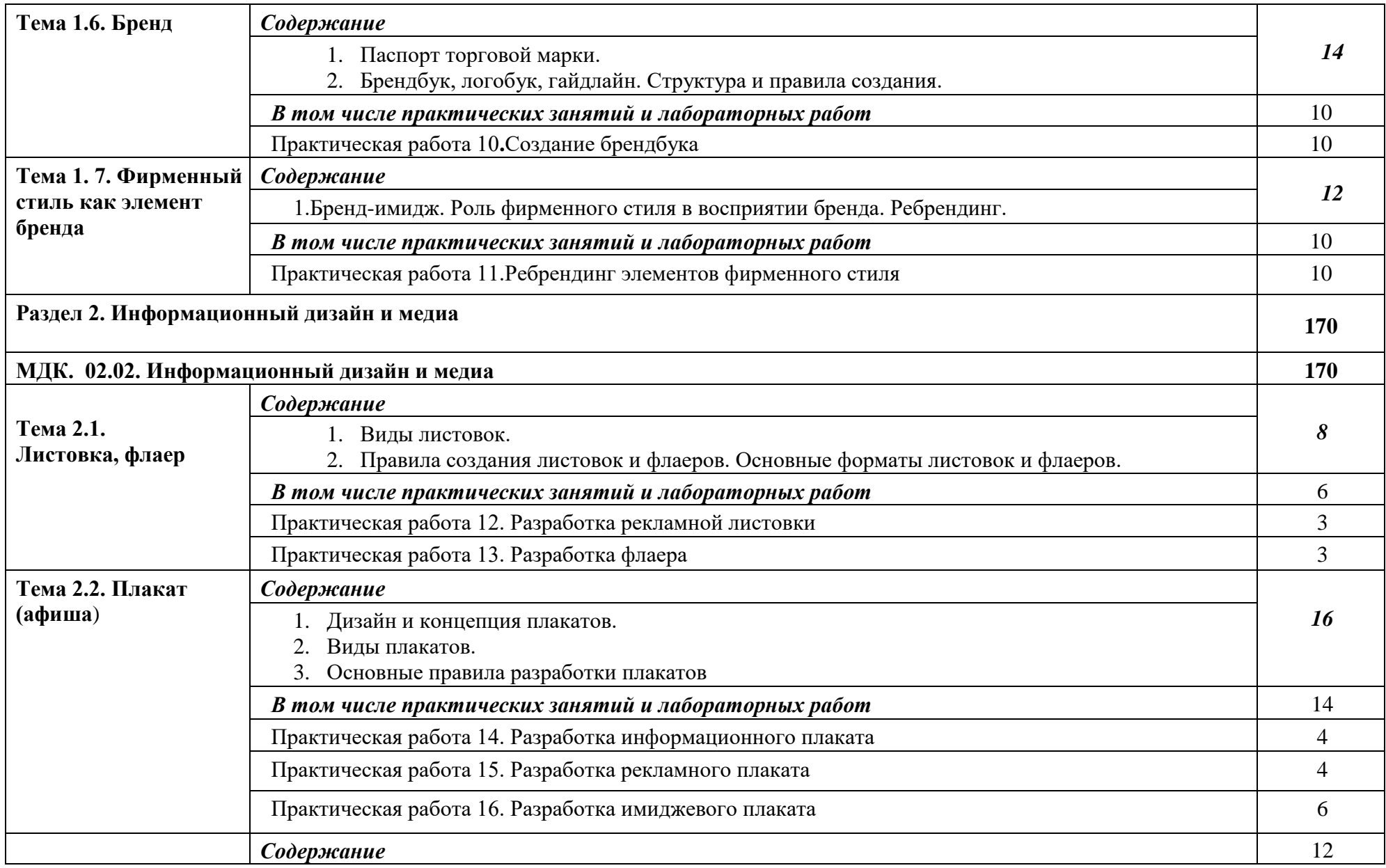

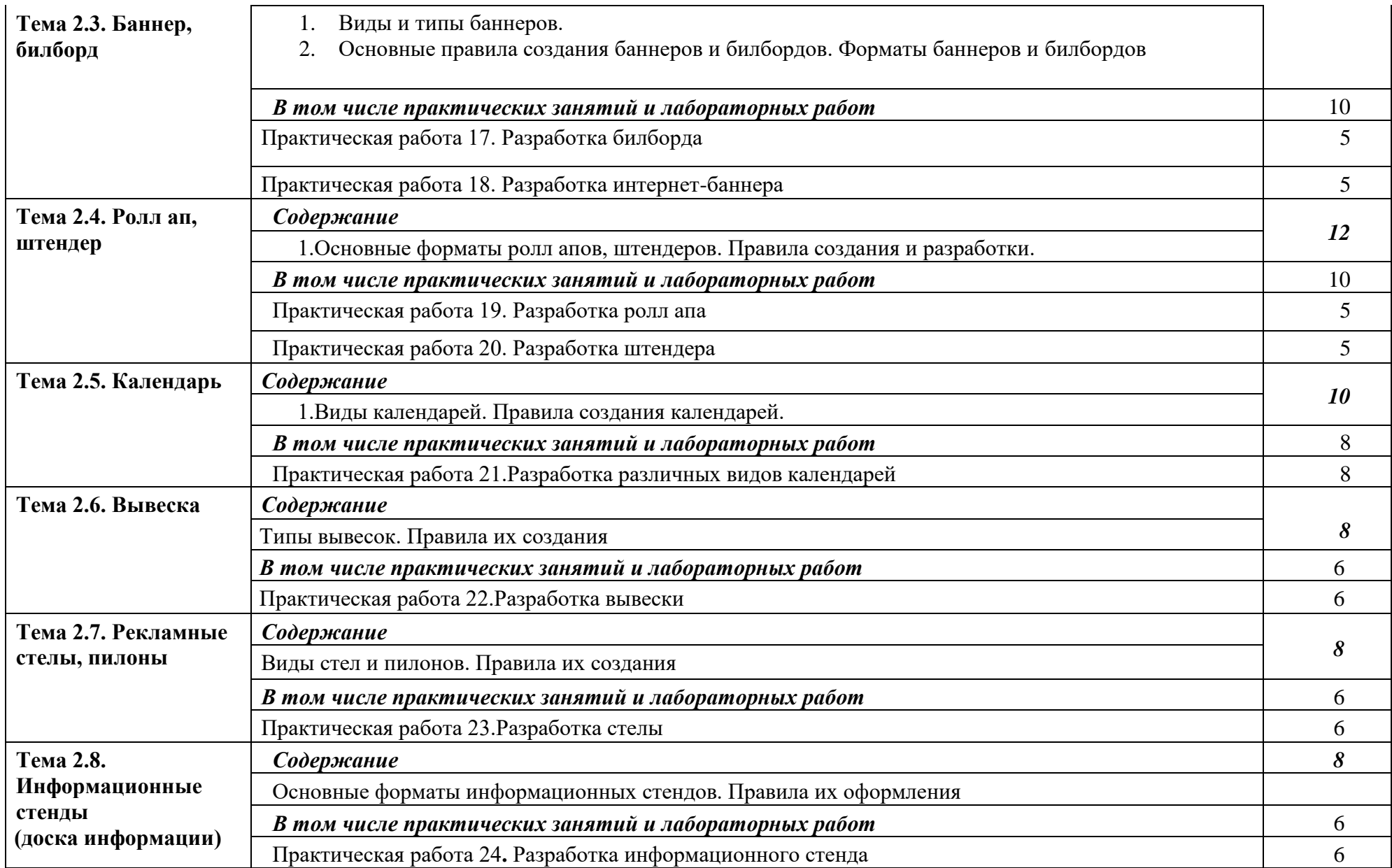

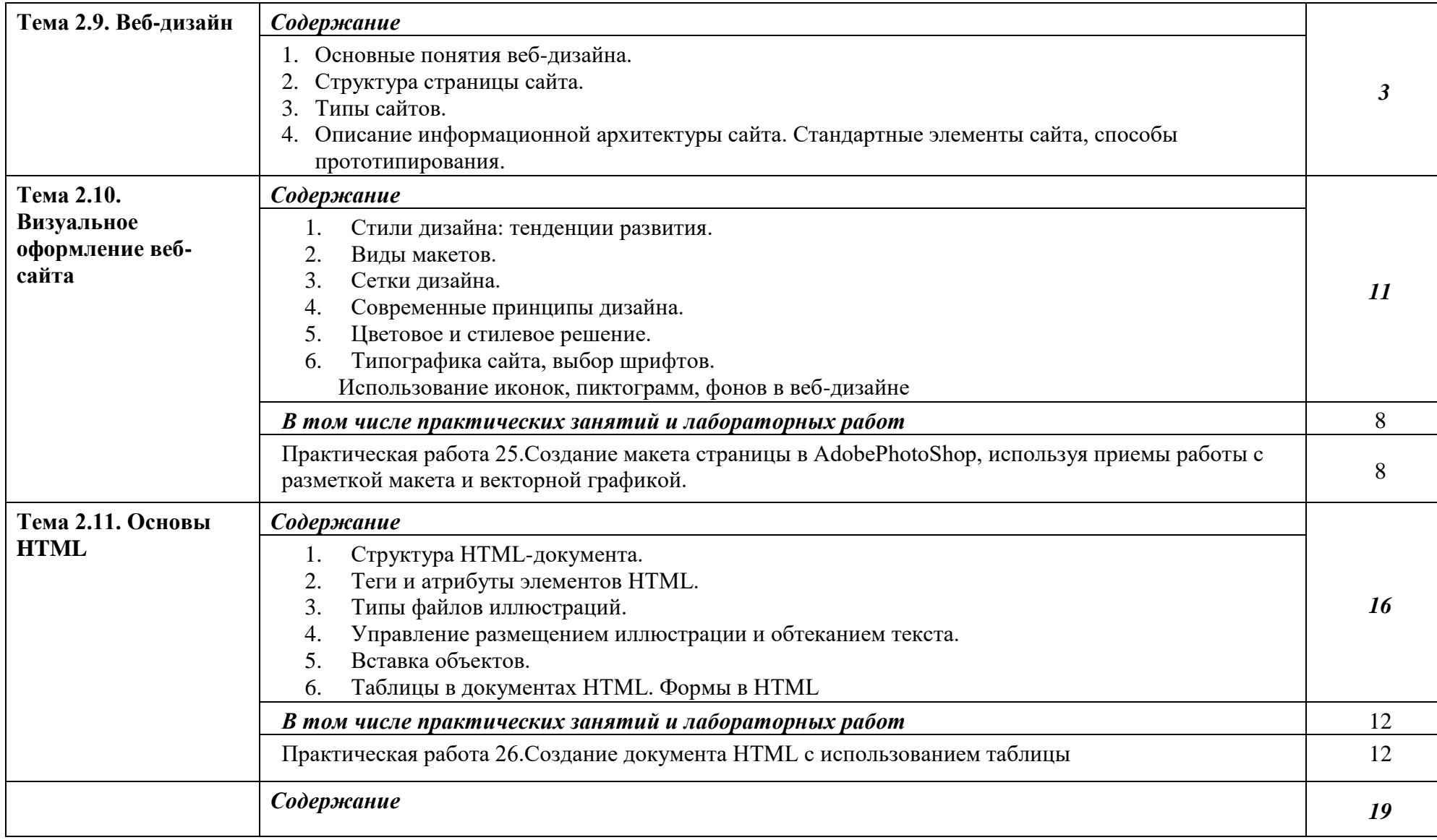

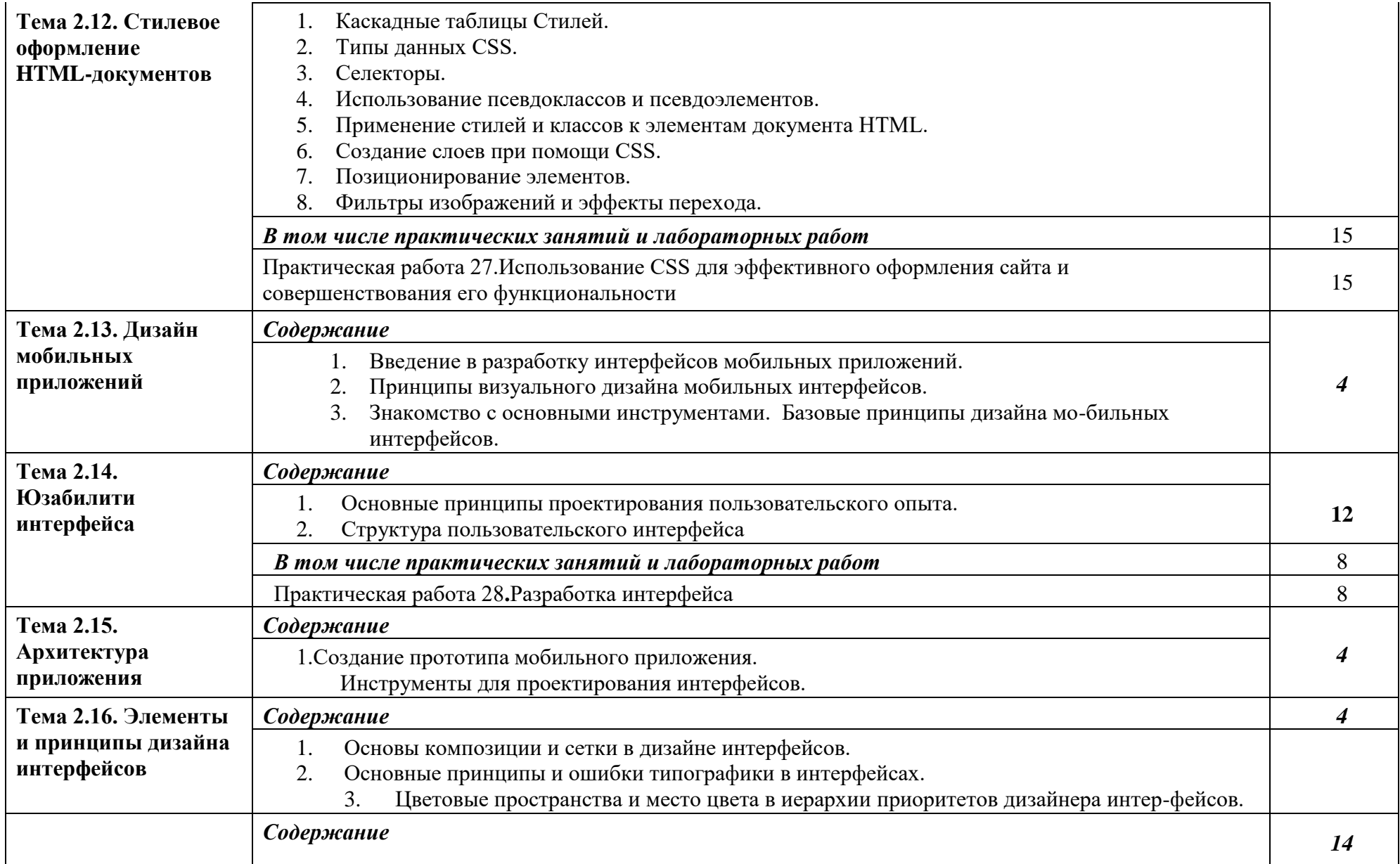

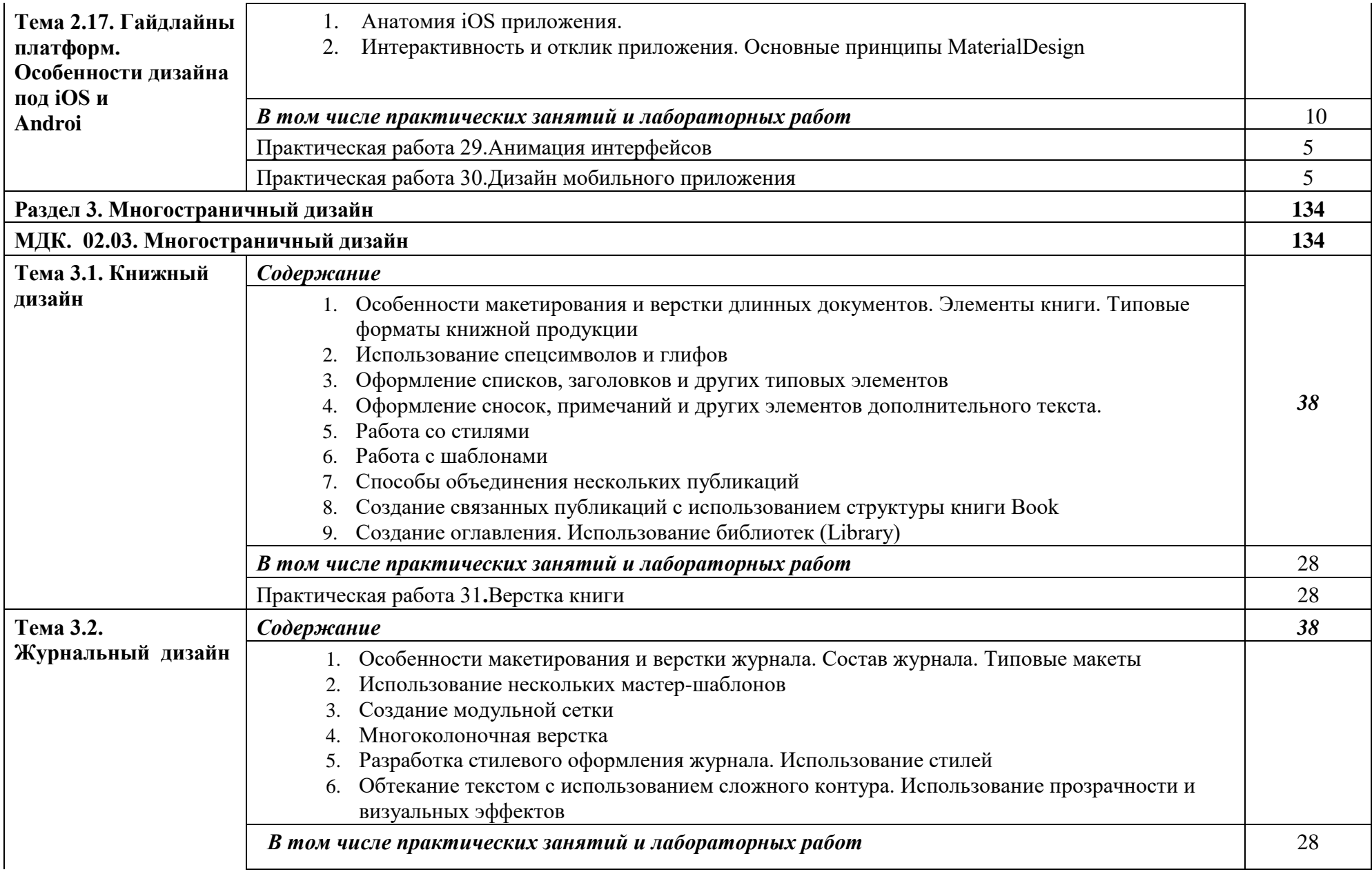

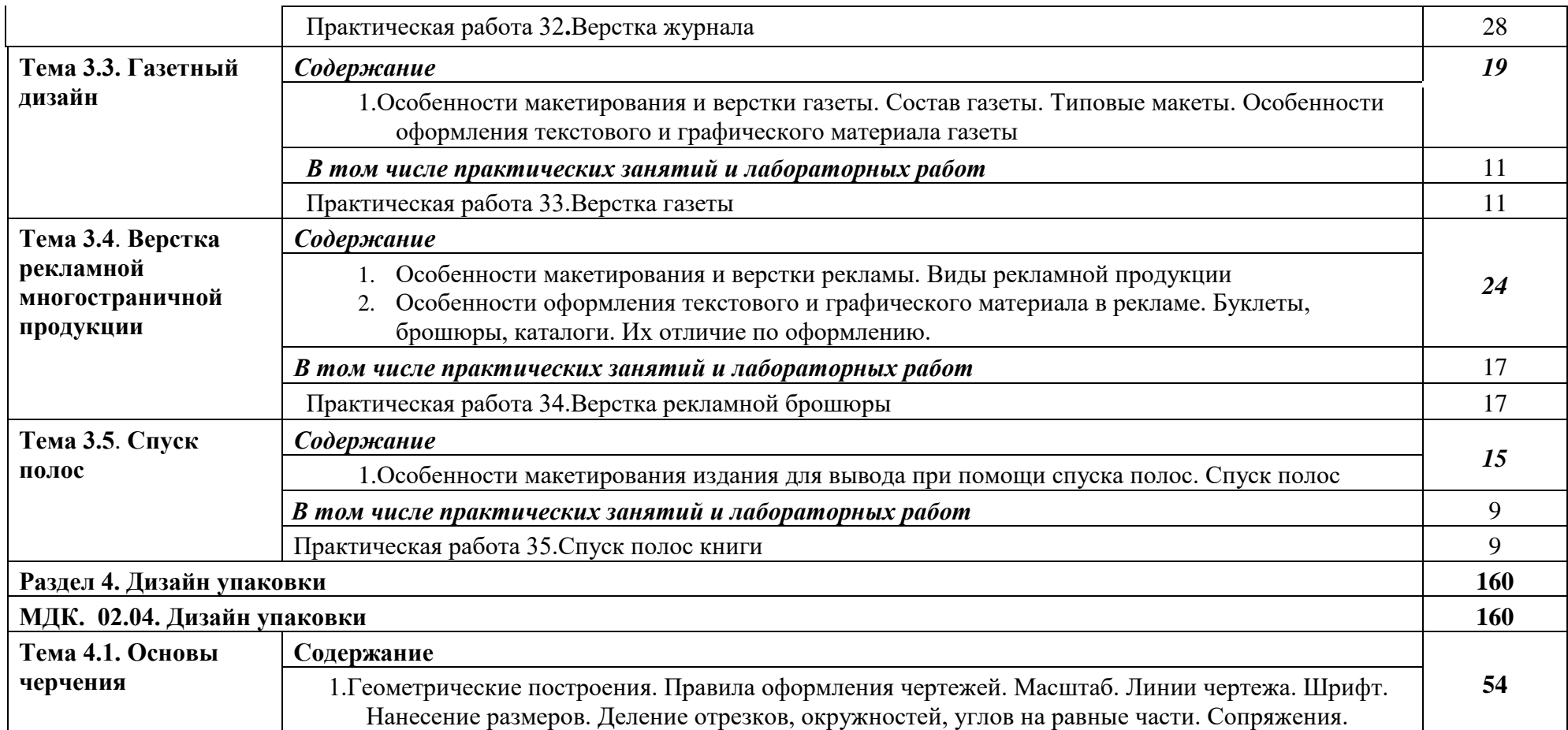

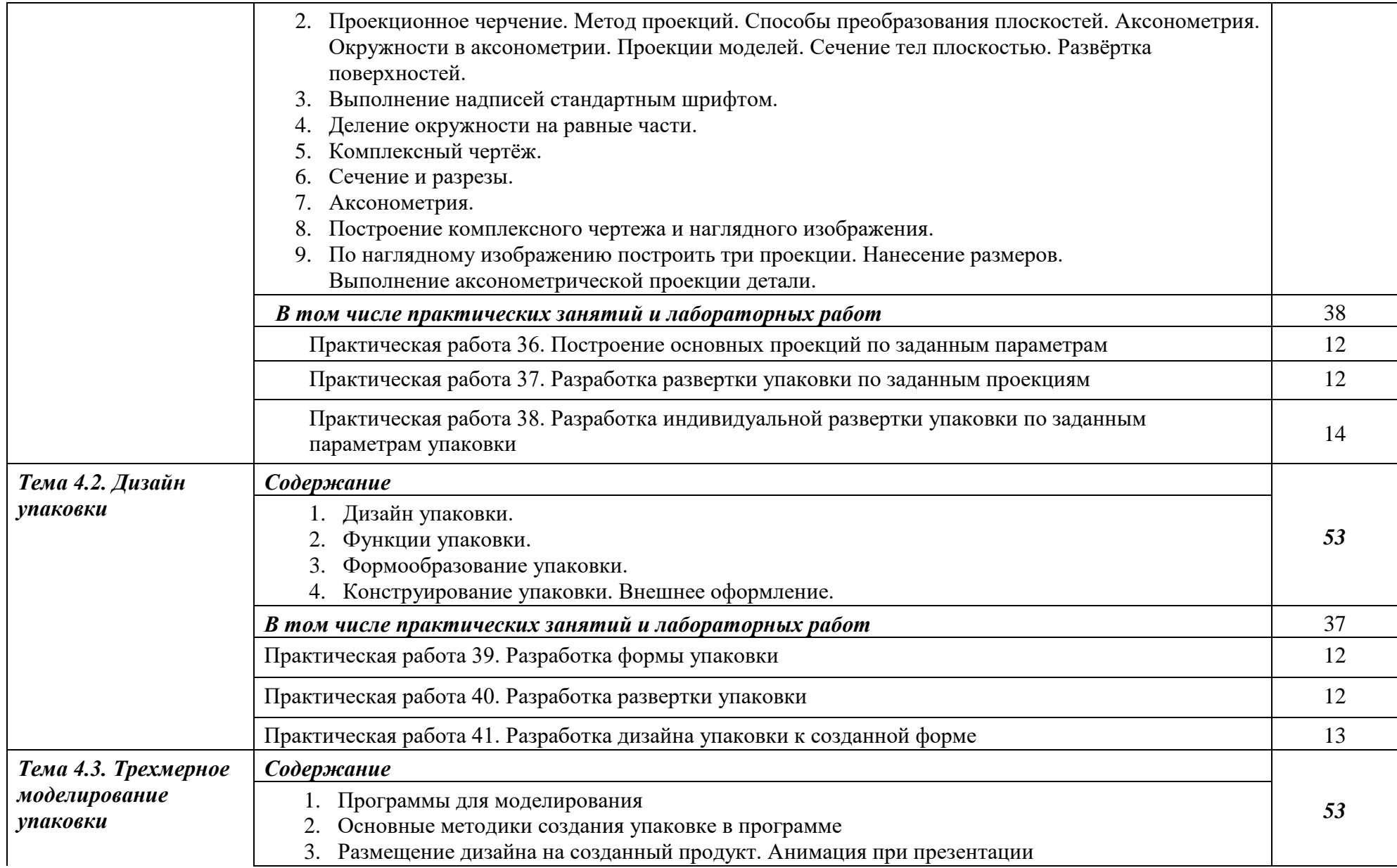

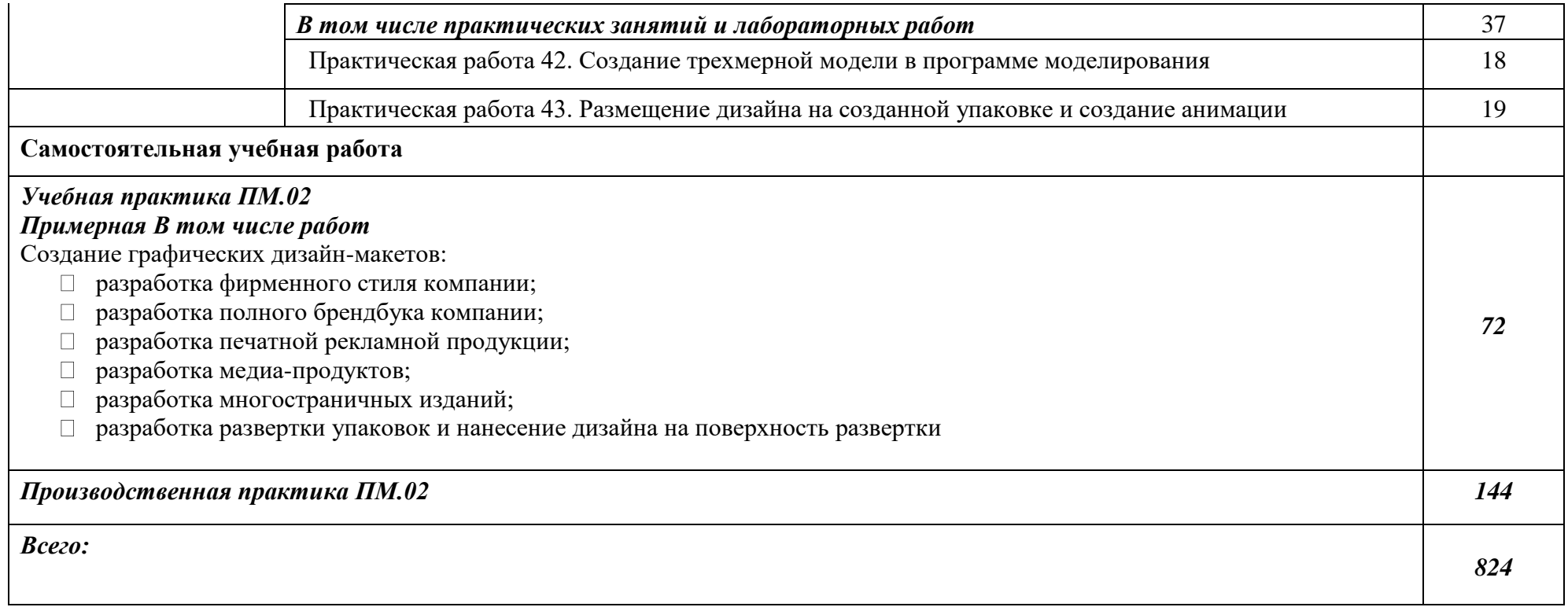

#### **3. УСЛОВИЯ РЕАЛИЗАЦИИ ПРОГРАММЫ ПРОФЕССИОНАЛЬНОГО МОДУЛЯ**

#### **3.1. Для реализации программы профессионального модуля должны быть предусмотрены следующие специальные помещения:**

Кабинет *к*омпьютерных (информационных) технологий*,* оснащенный оборудованием:

сплит-системой со следующим оборудованием:

рабочее место преподавателя: персональный компьютер – рабочее место с лицензионным

программным обеспечением, комплект оборудования для подключения к сети «Интернет», проектор, электронная доска, лазерный принтер (МФУ), цветной, формата А3 или мини-

плоттер, аптечка первой

медицинской помощи,

огнетушитель углекислотный

ОУ-1.

Рабочие места обучающихся: компьютер в сборе с монитором, компьютерная мышь, графический планшет, компьютерный стол, стул, сетевой удлинитель, корзина для мусора, коврик для резки.

Лаборатории: живописи и дизайна, художественно-конструкторского проектирования, мультимедийных технологий, графических работ и макетирования, макетирования и 3Dмоделирования, оснащенные в соответствии с п. 6.2.1. Примерной программы по профессии.

Учебно-производственная мастерская (печатных процессов)*,* оснащенная в соответствии с п.

6.2.2. Примерной программы по профессии.

Оснащенные базы практики, в соответствии с п. 6.2.3 Примерной программы по профессии.

#### **3.2. Информационное обеспечение реализации программы**

Для реализации программы библиотечный фонд образовательной организации должен иметь печатные и/или электронные образовательные и информационные ресурсы, рекомендуемые для использования в образовательном процессе.

#### **3.2.1. Печатные издания**

1**.**Ёлочкин М.Е. и др. Дизайн-проектирование (композиция, макетирование, современные концепции в искусстве).- М.: ОИЦ «Академия», 2017. - ISBN 978-57695- 8861-7, ББК 30.18:505я723

2. Ёлочкин М.Е. и др. Основы проектной и компьютерной графики.- М.: ОИЦ «Академия»,

2016. - ISBN 978-5-4468-1481-7,ББК 30.18:5-05я723

4. Дорощенко М.А. Программы Adobe. Основы программы PhotoshopCS5. Курс лекций. – М.: МИПК, 2014, ББК 32.97

4.Минаева О.Е. Верстка. Требования к составлению книг. Учебное пособие. – М.: МИПК,

2016 ББК 76.17

5. Минаева О.Е. Программы Adobe. Основы программы InDesingCS5. Курс лекций.  $-M$ :

МИПК, 2016, ББК 32.97

6.Орехов Н.Н.Реклама и дизайн. Учебное пособие.- М.:МИПК,2015, ISBN 987-5- 901087-169, ББК 76.006.5я722+30.18я722

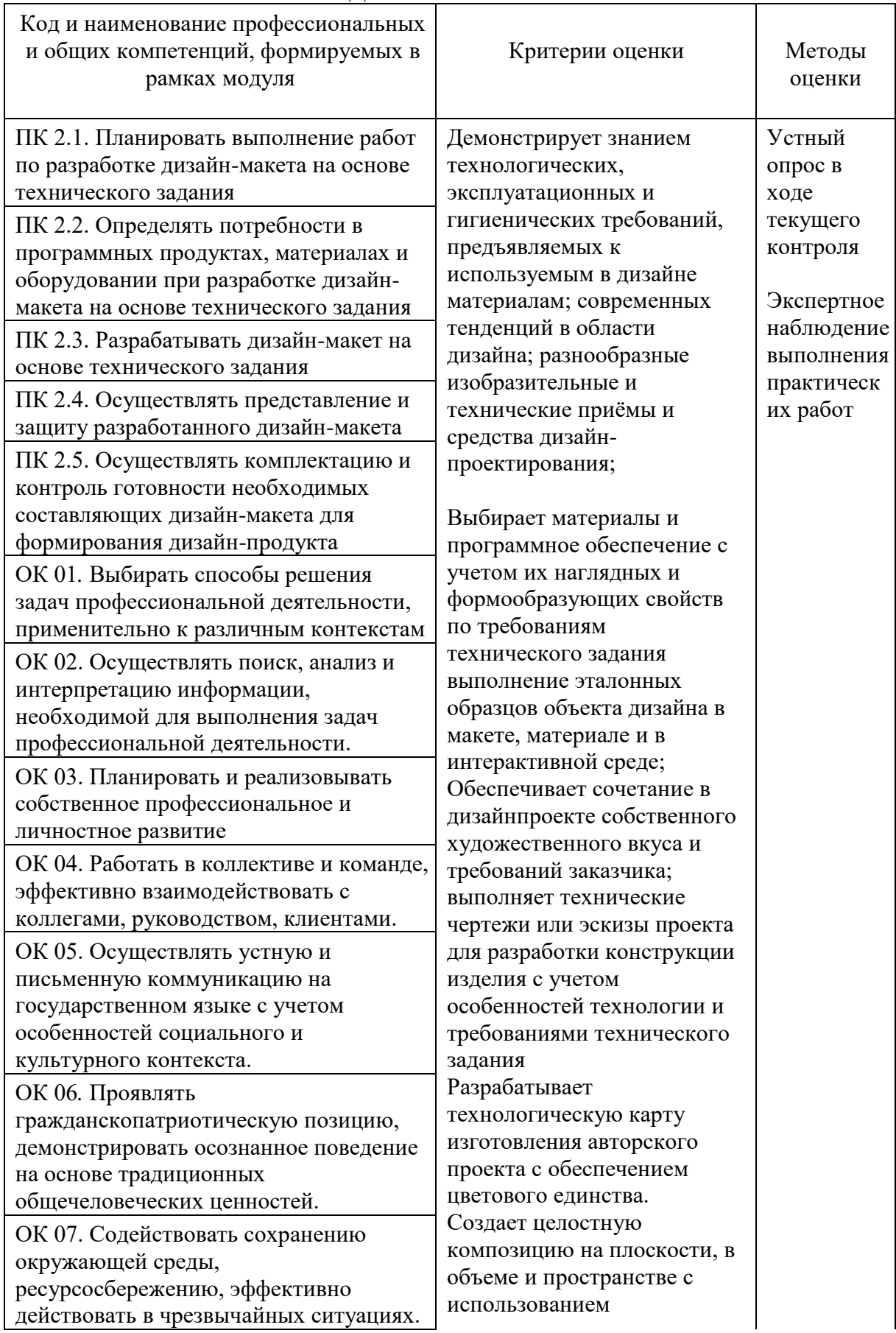

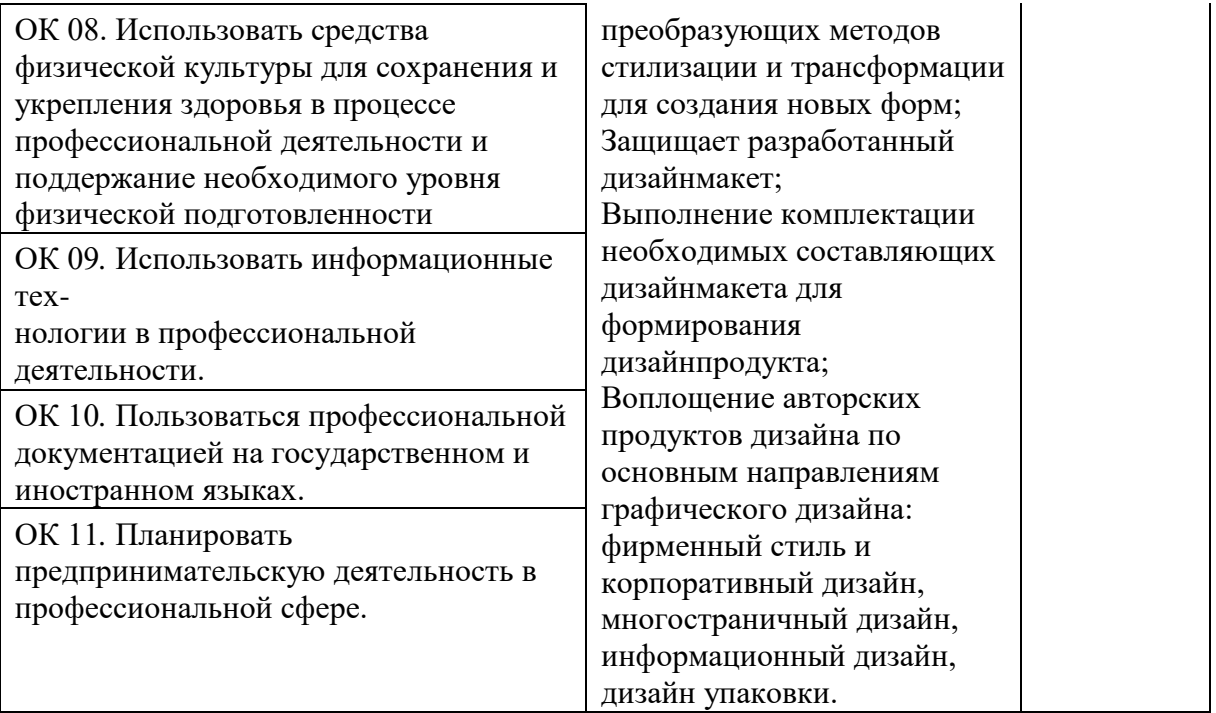

**Приложение 2.3.** к ОПОП-П по профессии 54.01.20Графический дизайнер

# **РАБОЧАЯ ПРОГРАММА ПРОФЕССИОНАЛЬНОГО МОДУЛЯ**

# **«ПМ.03 ПОДГОТОВКА ПРОДУКТОВ ГРАФИЧЕСКОГО ДИЗАЙНА К ПУБЛИКАЦИИ»**

**Обязательный профессиональный блок**

#### **СОДЕРЖАНИЕ**

# **1. ОБЩАЯ ХАРАКТЕРИСТИКА РАБОЧЕЙ ПРОГРАММЫ ПРОФЕССИОНАЛЬНОГО МОДУЛЯ**

*2.* **СТРУКТУРА И СОДЕРЖАНИЕ ПРОФЕССИОНАЛЬНОГО МОДУЛЯ** 

# *3.* **УСЛОВИЯ РЕАЛИЗАЦИИ ПРОГРАММЫ ПРОФЕССИОНАЛЬНОГО МОДУЛЯ**

#### **1. ОБЩАЯ ХАРАКТЕРИСТИКА РАБОЧЕЙ ПРОГРАММЫ ПРОФЕССИОНАЛЬНОГО МОДУЛЯ «ПМ.03.ПОДГОТОВКА ПРОДУКТОВ ГРАФИЧЕСКОГО ДИЗАЙНА К ПУБЛИКАЦИИ»**

#### **1.1. Область применения примерной рабочей программы**

Примерная рабочая программа профессионального модуля является частью примерной основной образовательной программы в соответствии с ФГОС СПО 54.01.20 Графический дизайнер.

#### **1.2. Цель и планируемые результаты освоения профессионального модуля**

В результате изучения профессионального модуля студент должен освоить основной вид деятельности ВД 3 Подготовка дизайн-макета к печати (публикации)и соответствующие емуобщие компетенции и профессиональные компетенции:

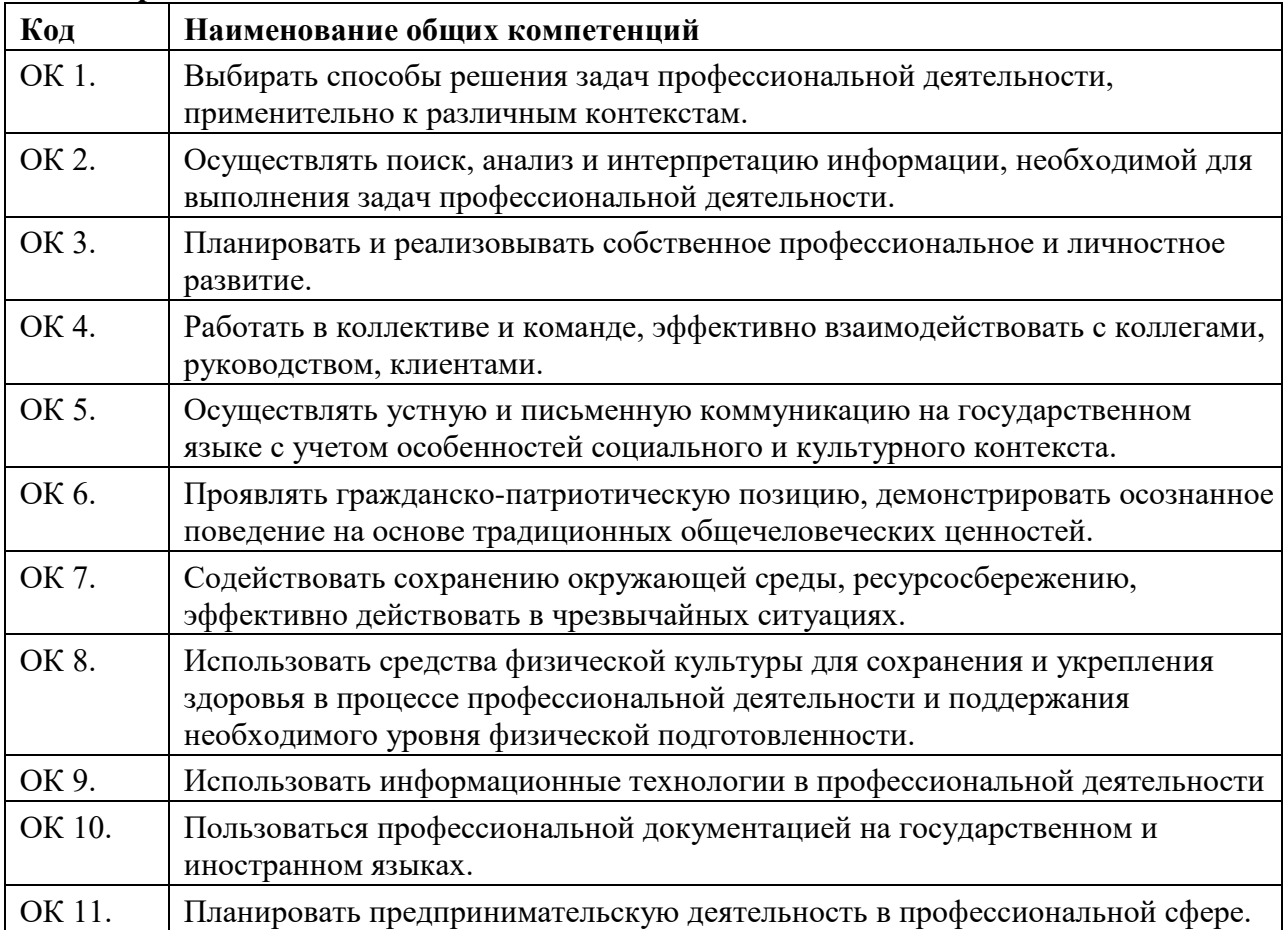

#### **1.2.1. Перечень общих компетенций**

#### **1.2.2. Перечень профессиональных компетенций**

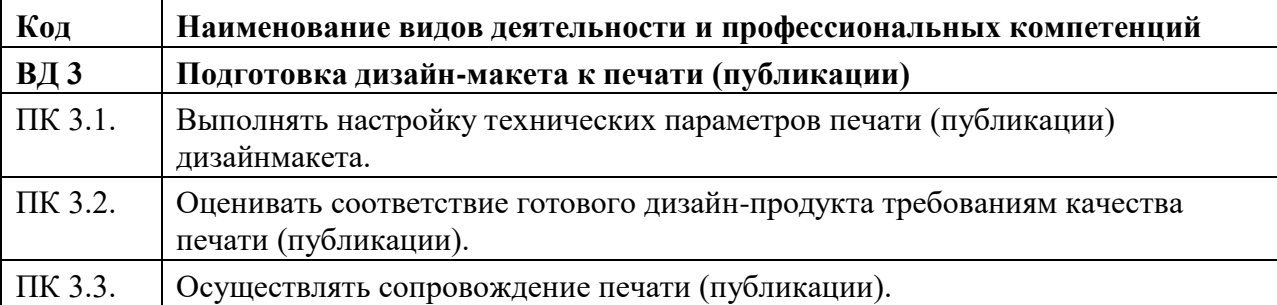

В результате освоения профессионального модуля студент должен:

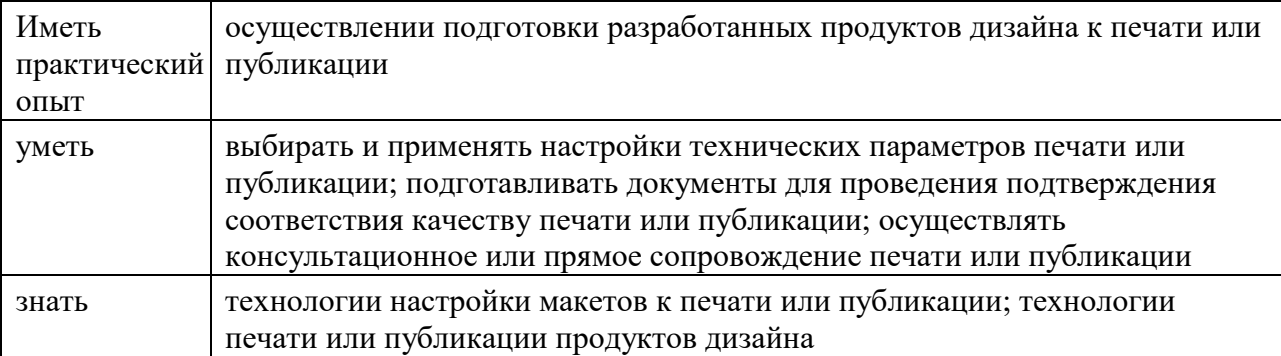

# **1.3. Количество часов, отводимое на освоение профессионального**

**модуля**Всего часов - 228 часа.

Из них на освоение МДК- 192 ч., на практики, в том числе учебную- 36 ч.

# **2. Структура и содержание профессионального модуля**

**2.1. Структура профессионального модуля** 

 $\overline{a}$ 

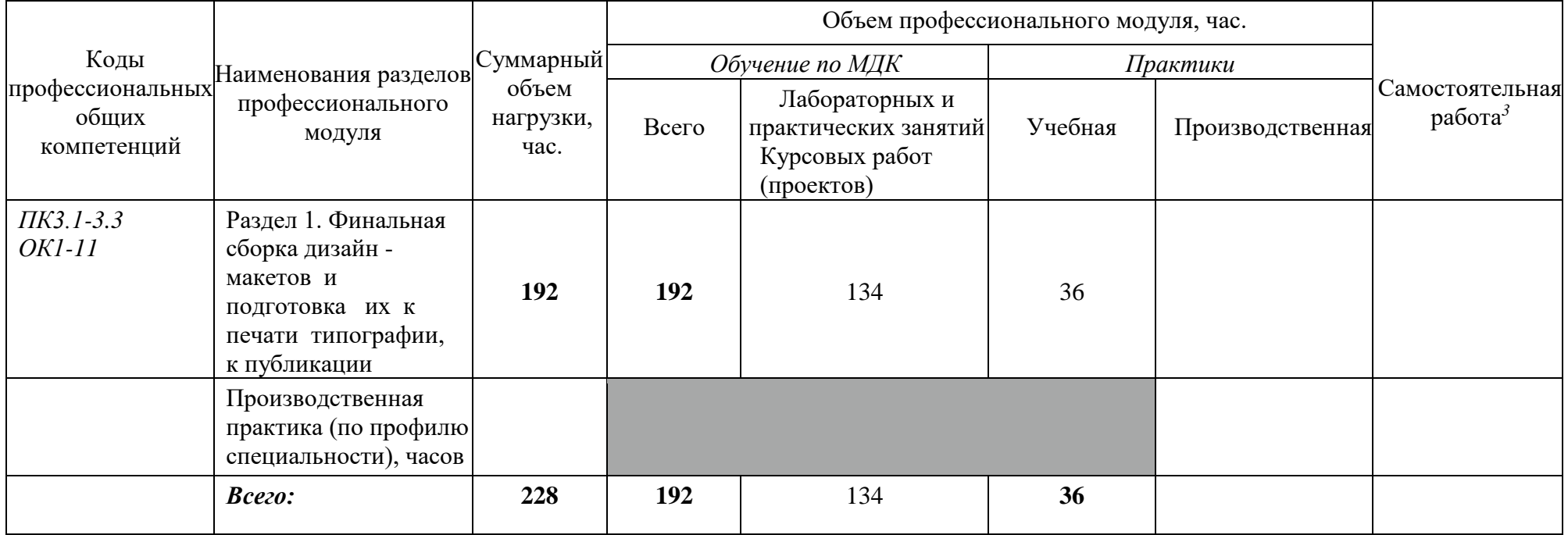

#### **2.2. Тематический план и содержание профессионального модуля (ПМ)**

| Наименование разделов<br>и тем профессиональ- | Содержание учебного материала, лабораторные работы и практические занятия,<br>внеаудиторная (самостоятельная) учебная работа обучающихся, курсовая работа |               |
|-----------------------------------------------|----------------------------------------------------------------------------------------------------|---------------|
| ного модуля (ПМ), меж-                        | (проект) (если предусмотрены)                                                                                                    | Объем в часах |
| дисциплинарных курсов                         |                                                                                                    |               |
| (МДК)                                         |                                                                                                    |               |
|                                               |                                                                                                    |               |

*<sup>3</sup>* Самостоятельная работа в рамках образовательной программы планируется образовательной организацией с соответствии с требованиями ФГОС СПО в пределах объема профессионального модуля в количестве часов, необходимом для выполнения заданий самостоятельной работы обучающихся, предусмотренных тематическим планом и содержанием междисциплинарных курсов.

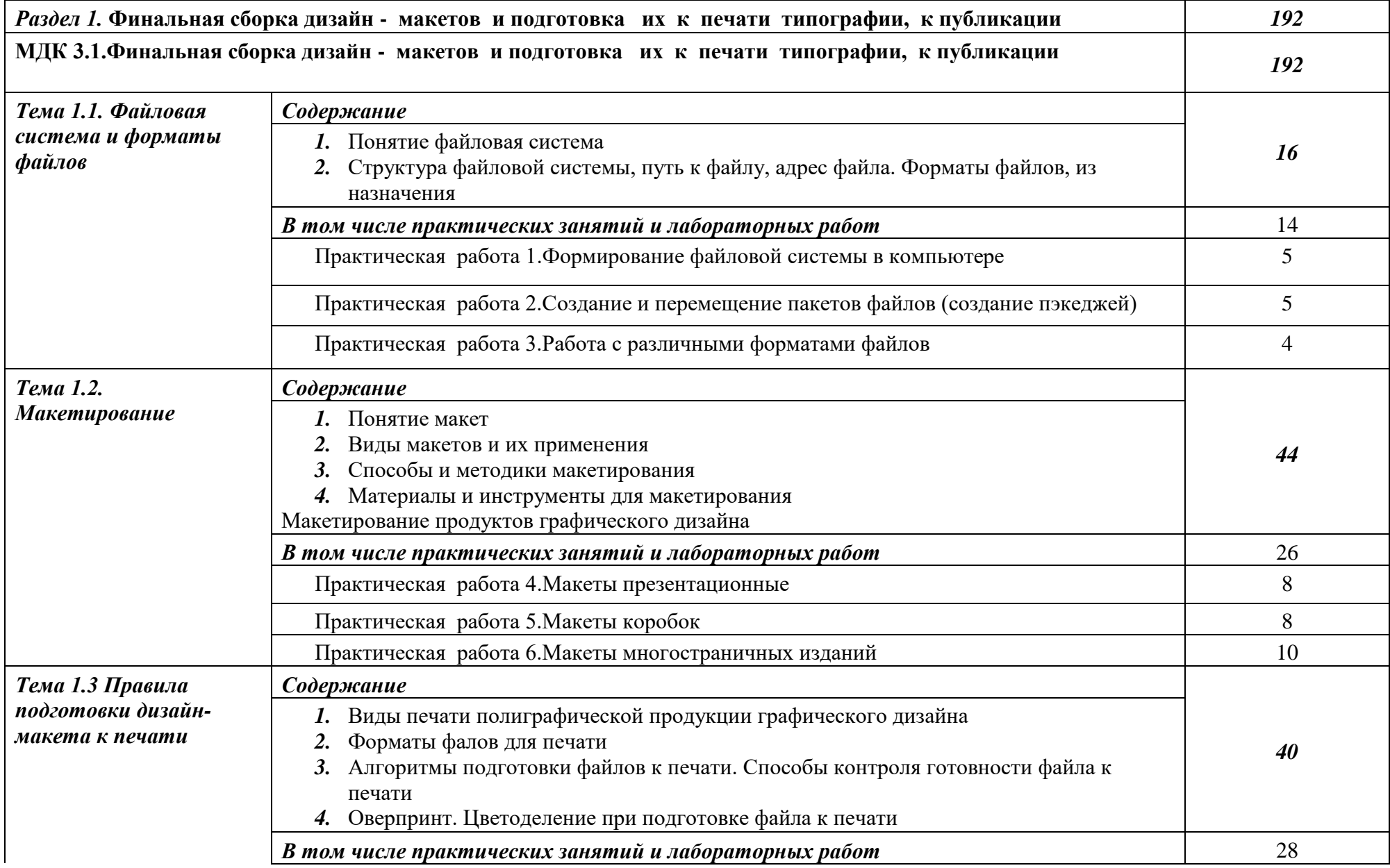

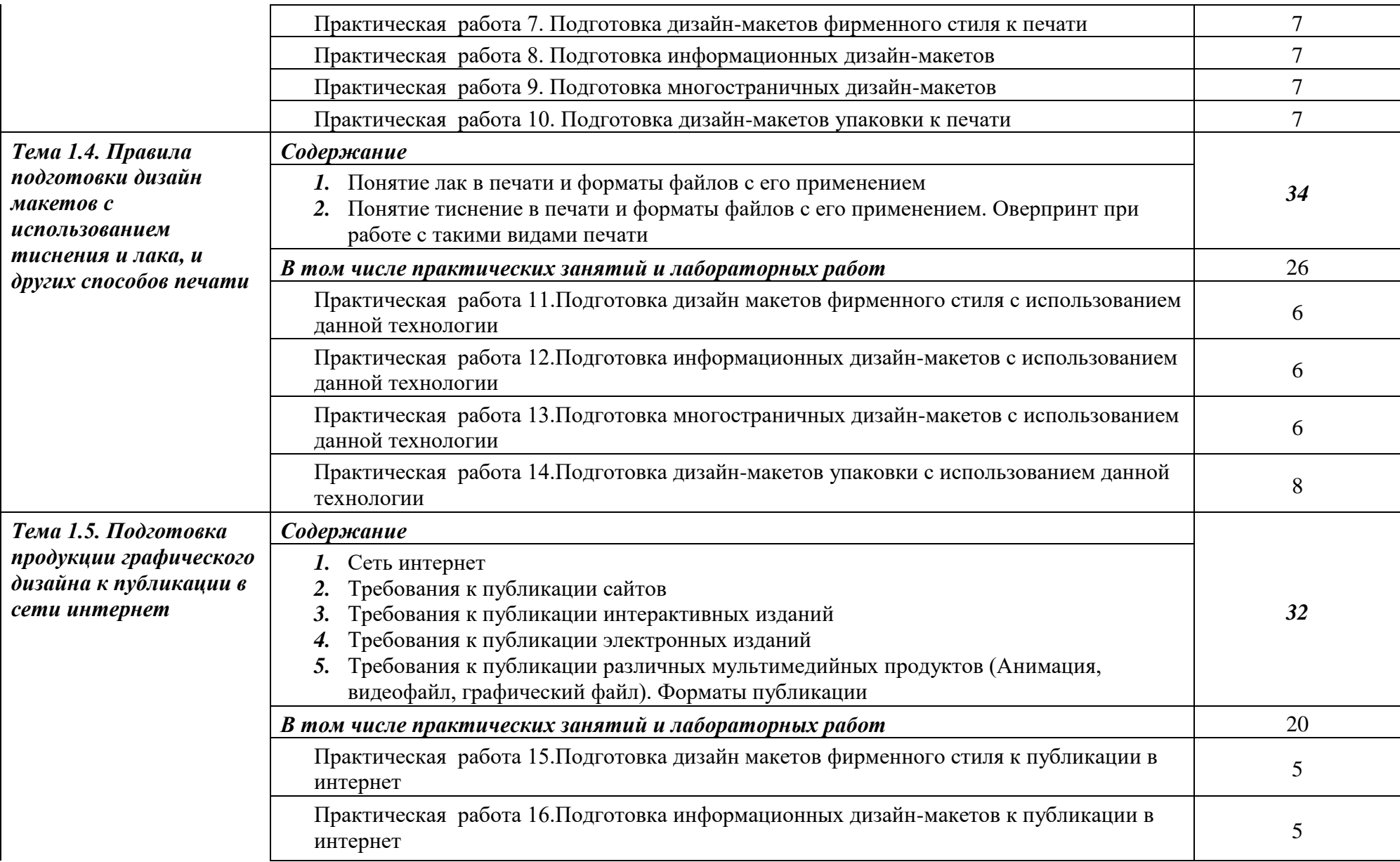

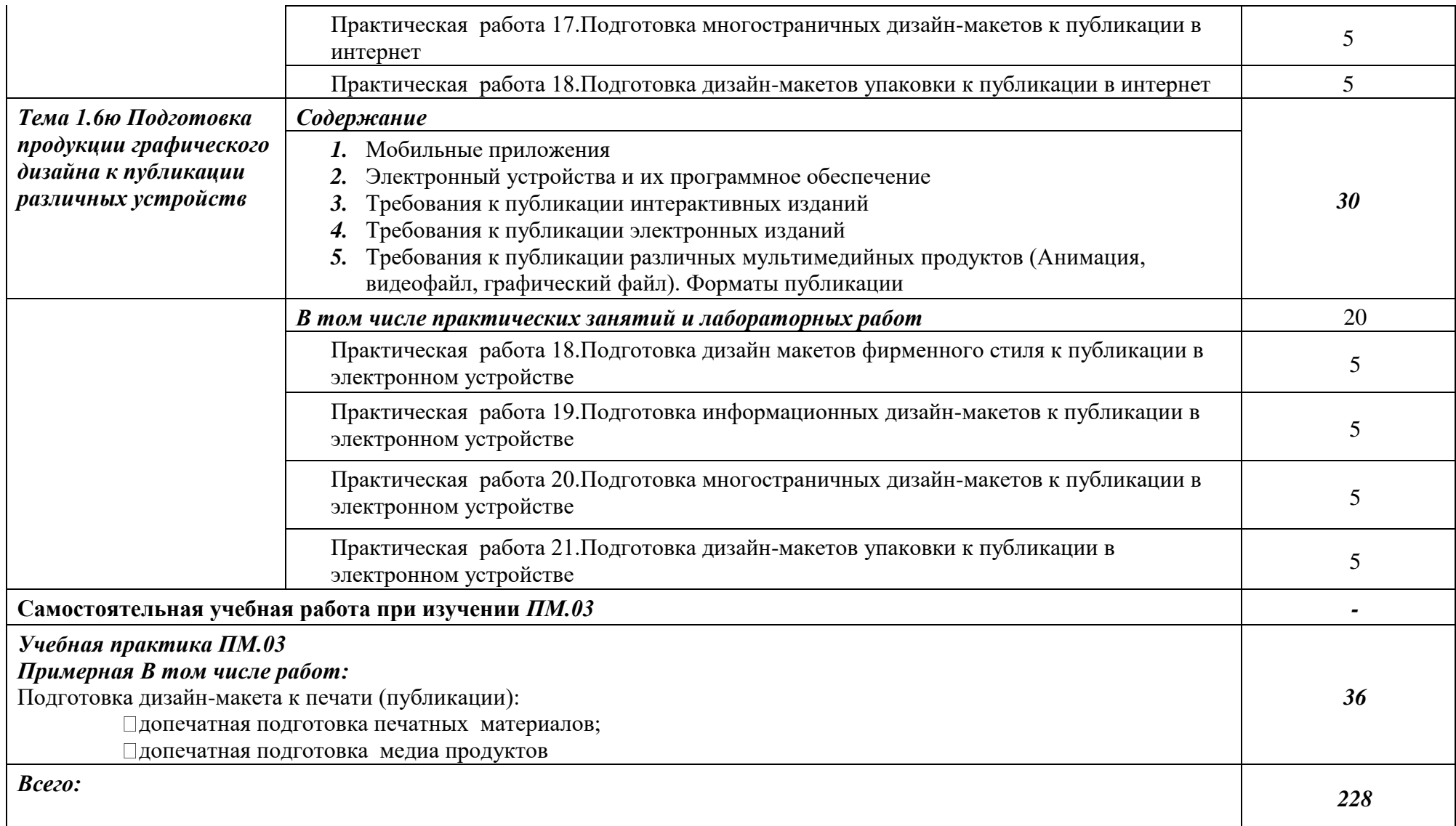

#### **3. УСЛОВИЯ РЕАЛИЗАЦИИ ПРОГРАММЫ ПРОФЕССИОНАЛЬНОГО МОДУЛЯ**

Кабинет *к*омпьютерных (информационных) технологий*,* оснащенный оборудованием: сплит-системой со следующим оборудованием:

рабочее место преподавателя: персональный компьютер – рабочее место с лицензионным программным обеспечением, комплект оборудования для подключения к сети «Интернет», проектор, электронная доска, лазерный принтер (МФУ), цветной, формата А3 или миниплоттер, аптечка первой медицинской помощи, огнетушитель углекислотный ОУ-1.

Рабочие места обучающихся: компьютер в сборе с монитором, компьютерная мышь, графический планшет, компьютерный стол, стул, сетевой удлинитель, корзина для мусора, коврик для резки.

Лаборатории: живописи и дизайна, художественно-конструкторского проектирования, мультимедийных технологий, графических работ и макетирования, макетирования и 3Dмоделирования, оснащенные в соответствии с п. 6.2.1. Примерной программы по профессии. Учебно-производственная мастерская (печатных процессов)*,* оснащенная в соответствии с п. 6.2.2.

Примерной программы по профессии.

Оснащенные базы практики, в соответствии с п. 6.2.3 Примерной программы по профессии.

#### **3.2. Информационное обеспечение реализации программы**

Для реализации программы библиотечный фонд образовательной организации должен иметь печатные и/или электронные образовательные и информационные ресурсы, рекомендуемые для использования в образовательном процессе.

#### **3.2.1. Печатные издания**

1. Сокольникова Н.М., Сокольникова Е.В. История дизайна: учебник для студентов учреждений среднего профессионального образования. **-** М.: ОИЦ «Академия», 2016. – 239 с.- ISBN:

978-5-4468-1565-4; ББК 30.80я723

2. Ёлочкин М.Е. и др. Дизайн-проектирование (композиция, макетирование, современные концепции в искусстве). - М.: ОИЦ «Академия», 2017. –ISBN 978-57695-8861- 7, ББК 30.80я723

3. Ёлочкин М.Е. и др. Основы проектной и компьютерной графики.- М.: ОИЦ «Академия», 2016.-ISBN 978-5-4468-1481-7, ББК 30.18:5-05я723

4. Яцюк О. Основы графического дизайна на базе компьютерных технологий. – СПб.: БХВПетербург, 2014. – 240 с.-ISBN978--5-94157-411-8, ББК 30.80я723

#### **3.2.2. Электронные издания (электронные ресурсы)**

1. Шарков Ф.И. Разработка и технологии производства рекламного продукта: учебник [Электронный ресурс] / Ф.И. Шарков, В.И. Гостенина. - М.: Дашков и Ко, 2012. - 407 [с.http://biblioclub.ru/index.php?page=book&id=115773,](http://biblioclub.ru/index.php?page=book&id=115773) ББК 85.127

2. Художественно-техническое редактирование: учебное пособие [Электронный ресурс] / О.И. Клещев. - Екатеринбург: Архитектон, 2012. - 62 с.,ББК 32.67 [http://biblioclub.ru/index.php?page=book&id=221962,](http://biblioclub.ru/index.php?page=book&id=221962)

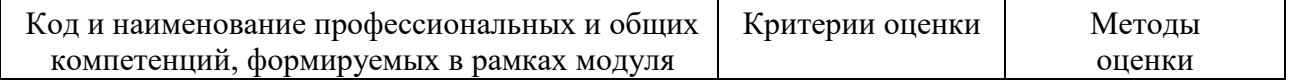

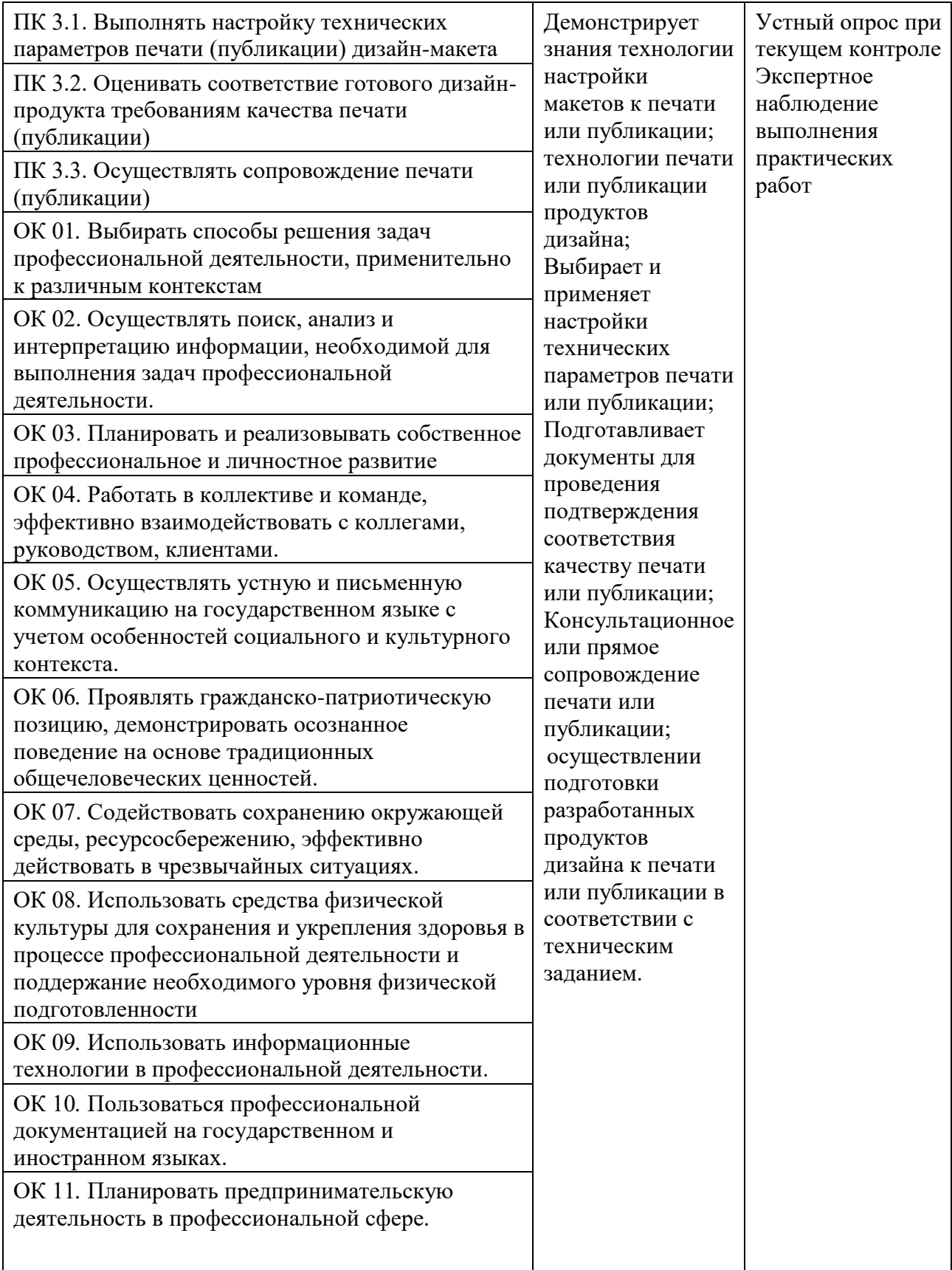

**Приложение 2.4.** к ОПОП-П по профессии 54.01.20Графический дизайнер

### **РАБОЧАЯ ПРОГРАММА ПРОФЕССИОНАЛЬНОГО МОДУЛЯ**

# **ПМ 04. ОРГАНИЗАЦИЯ И ПЛАНИРОВАНИЕ ПРОФЕССИОНАЛЬНОЙ ДЕЯТЕЛЬНОСТИ**

**Обязательный профессиональный блок**

*2023 г.* 

## **СОДЕРЖАНИЕ**

# **1. ОБЩАЯ ХАРАКТЕРИСТИКА ПРИМЕРНОЙ РАБОЧЕЙ ПРОГРАММЫ ПРОФЕССИОНАЛЬНОГО МОДУЛЯ**

# *2.* **СТРУКТУРА И СОДЕРЖАНИЕ ПРОФЕССИОНАЛЬНОГО МОДУЛЯ**

# *3.* **УСЛОВИЯ РЕАЛИЗАЦИИ ПРОГРАММЫ ПРОФЕССИОНАЛЬНОГО МОДУЛЯ**

### **1. ОБЩАЯ ХАРАКТЕРИСТИКА ПРИМЕРНОЙ РАБОЧЕЙ ПРОГРАММЫ ПРОФЕССИОНАЛЬНОГО МОДУЛЯ «ПМ.04. ОРГАНИЗАЦИЯ И ПЛАНИРОВАНИЕ ПРОФЕССИОНАЛЬНОЙ ДЕЯТЕЛЬНОСТИ»**

#### **1.1. Цель и планируемые результаты освоения профессионального модуля**

В результате изучения профессионального модуля студент должен освоить основной вид деятельности ВД 4 Организация личного профессионального развития и обучения на рабочем месте и соответствующие ему общие компетенции и профессиональные компетенции:

#### **1.1.1. Перечень общих компетенций:**

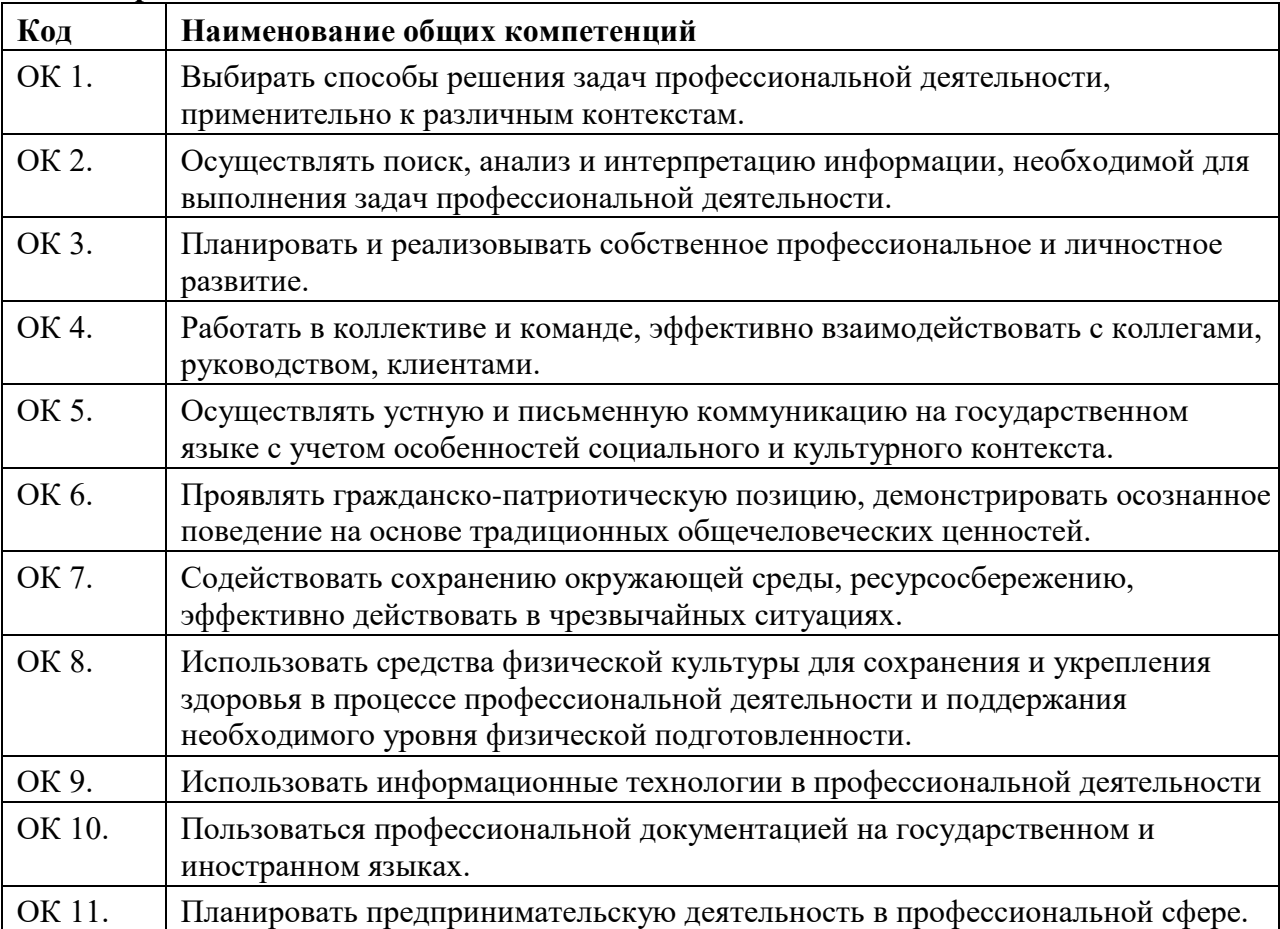

#### **1.2.2. Перечень профессиональных компетенций**

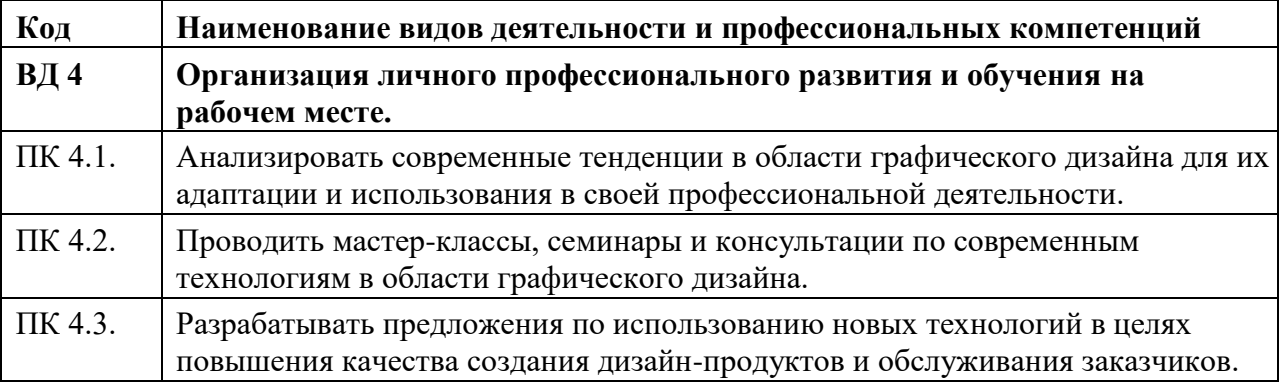

В результате освоения профессионального модуля студент должен:

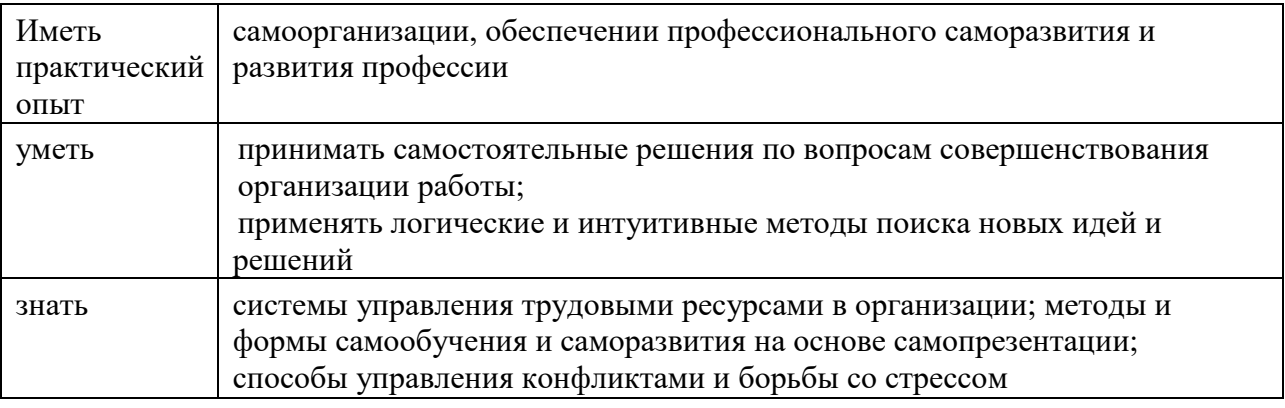

#### **1.3. Количество часов, отводимое на освоение профессионального модуля**

Всего - 439 часов.

Из них на освоение МДК - 295 часов, на практики 144 часа, в том числе производственную–144 часа.

# **2. Структура и содержание профессионального модуля**

### **2.1. Структура профессионального модуля**

 $\overline{a}$ 

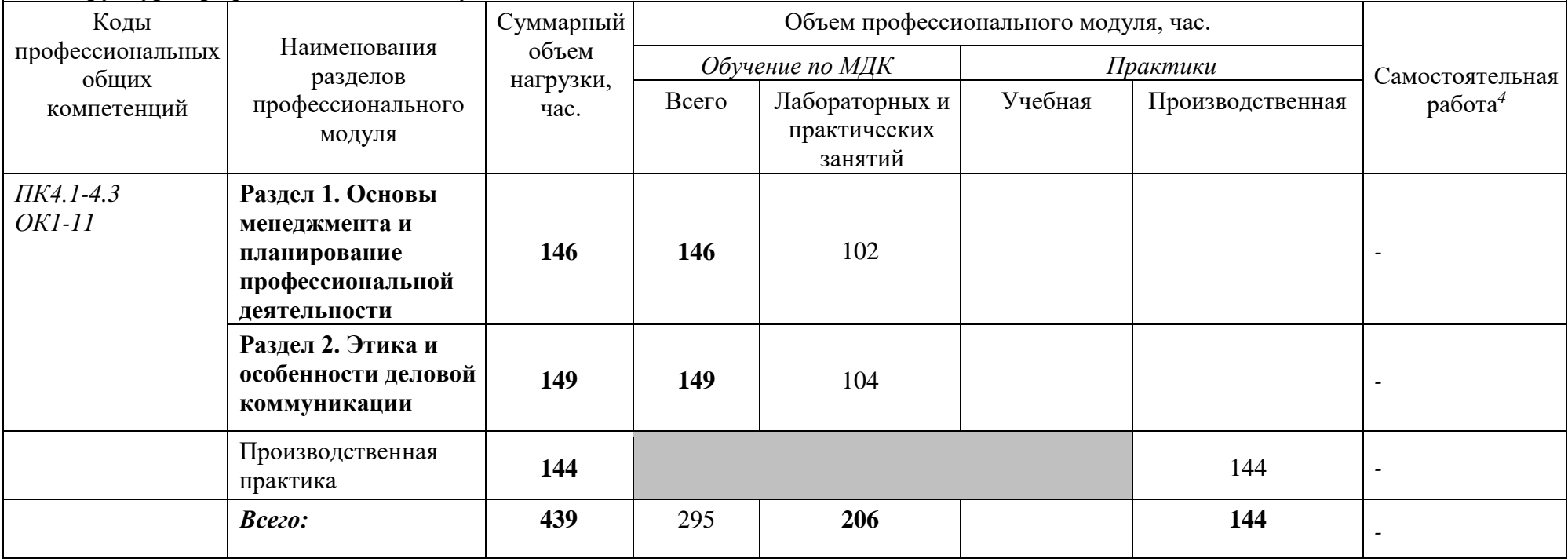

#### **2.2. Тематический план и содержание профессионального модуля (ПМ)**

| Наименование разделов и |                                                                            | Объем в часах |
|-------------------------|----------------------------------------------------------------------------|---------------|
| тем профессионального   | Содержание учебного материала,                                             |               |
| модуля                  | лабораторные работы и практические занятия, самостоятельная учебная работа |               |
| (ПМ), междисциплинарных | обучающихся, курсовая работа (проект) (если предусмотрены)                 |               |
| курсов (МДК)            |                                                                            |               |

*<sup>4</sup>* Самостоятельная работа в рамках образовательной программы планируется образовательной организацией с соответствии с требованиями ФГОС СПО в пределах объема профессионального модуля в количестве часов, необходимом для выполнения заданий самостоятельной работы обучающихся, предусмотренных тематическим планом и содержанием междисциплинарных курсов.

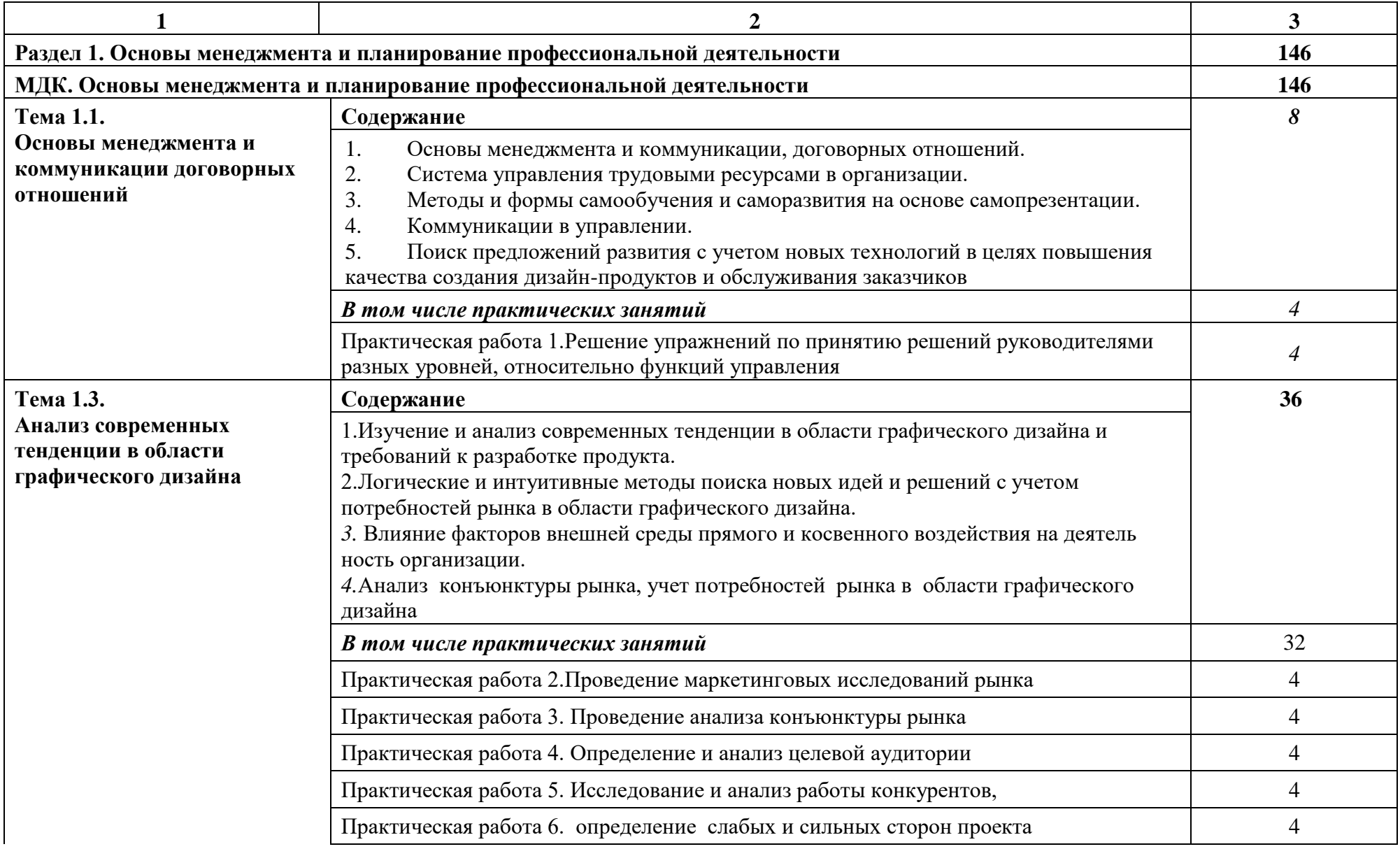

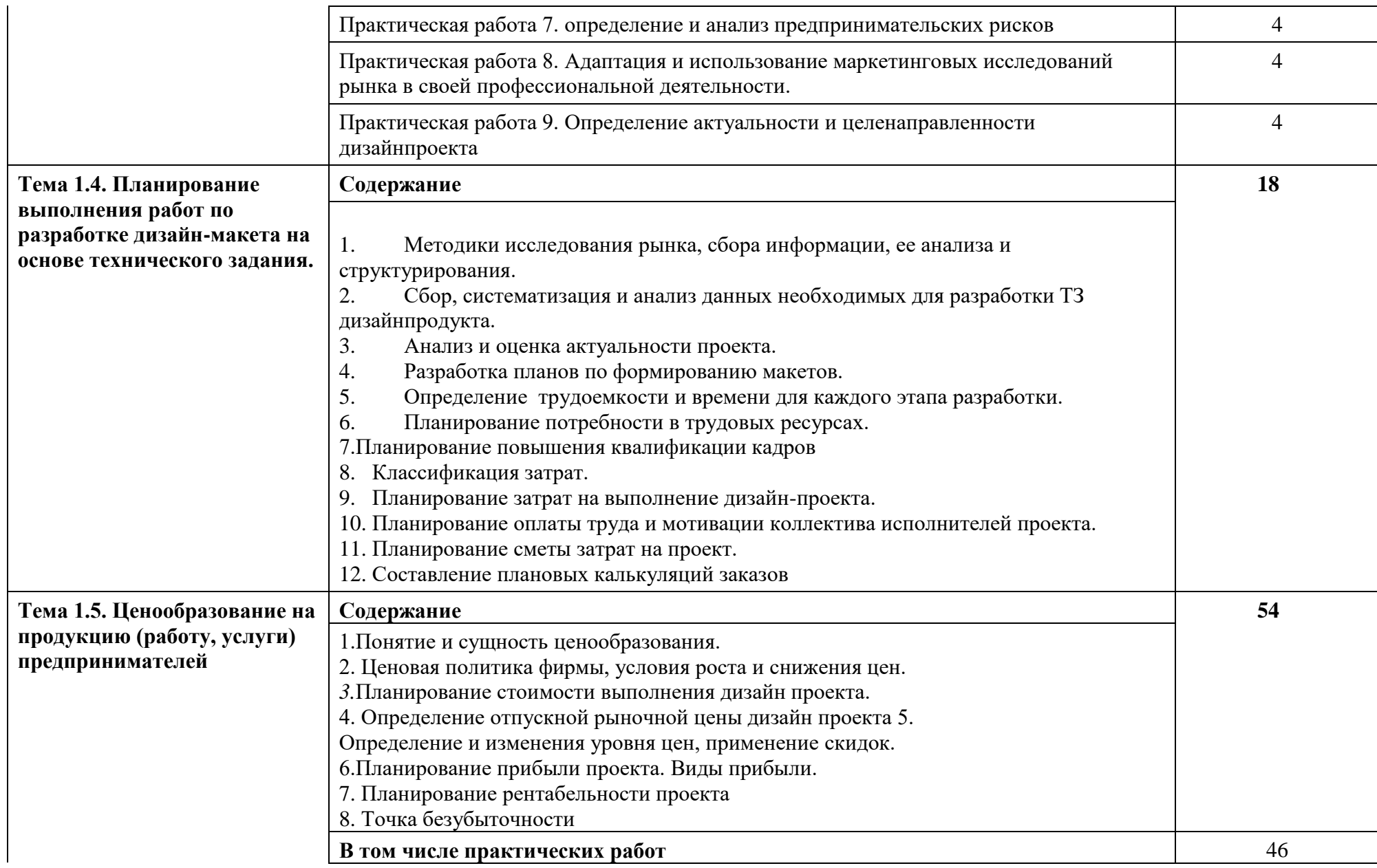

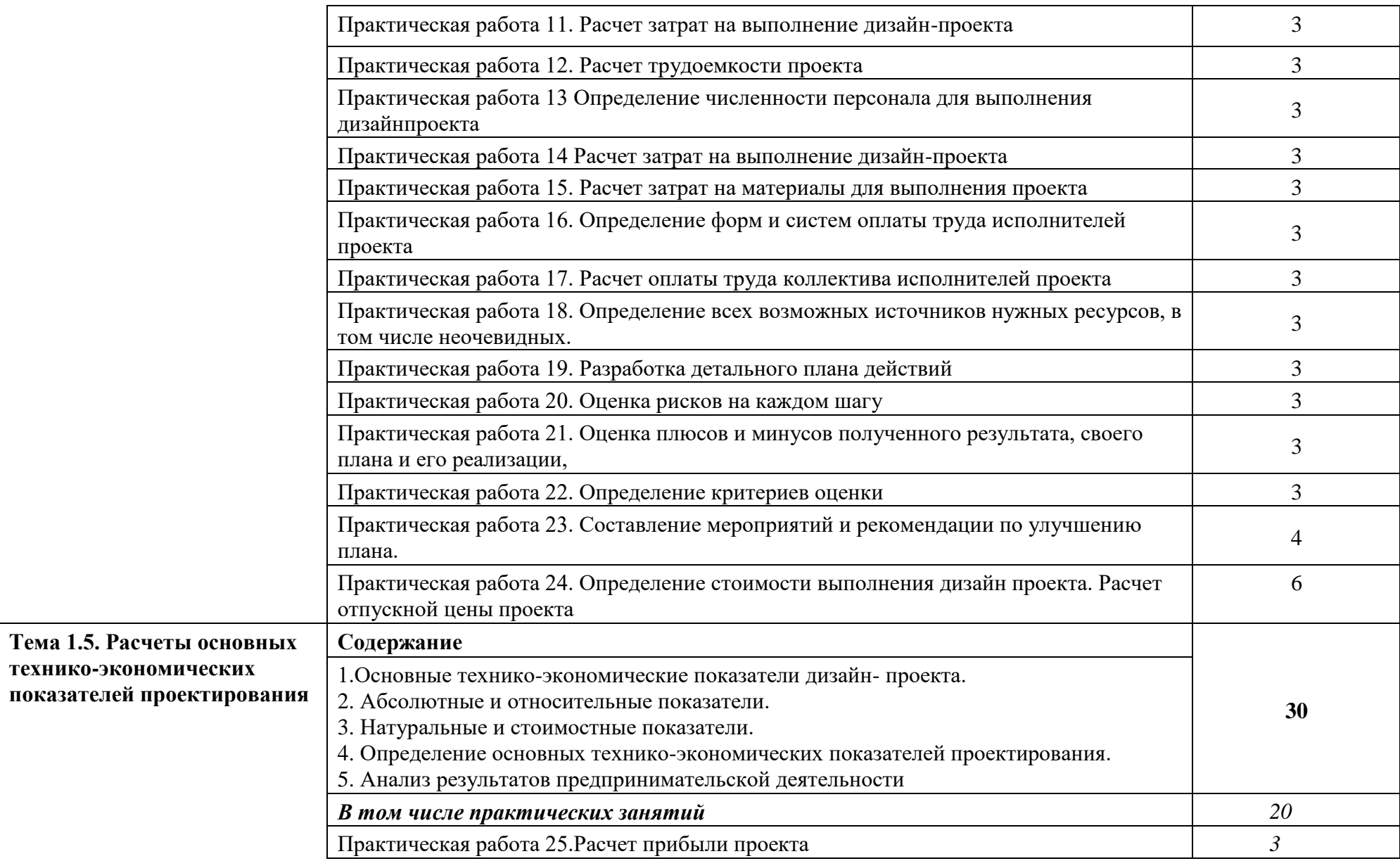

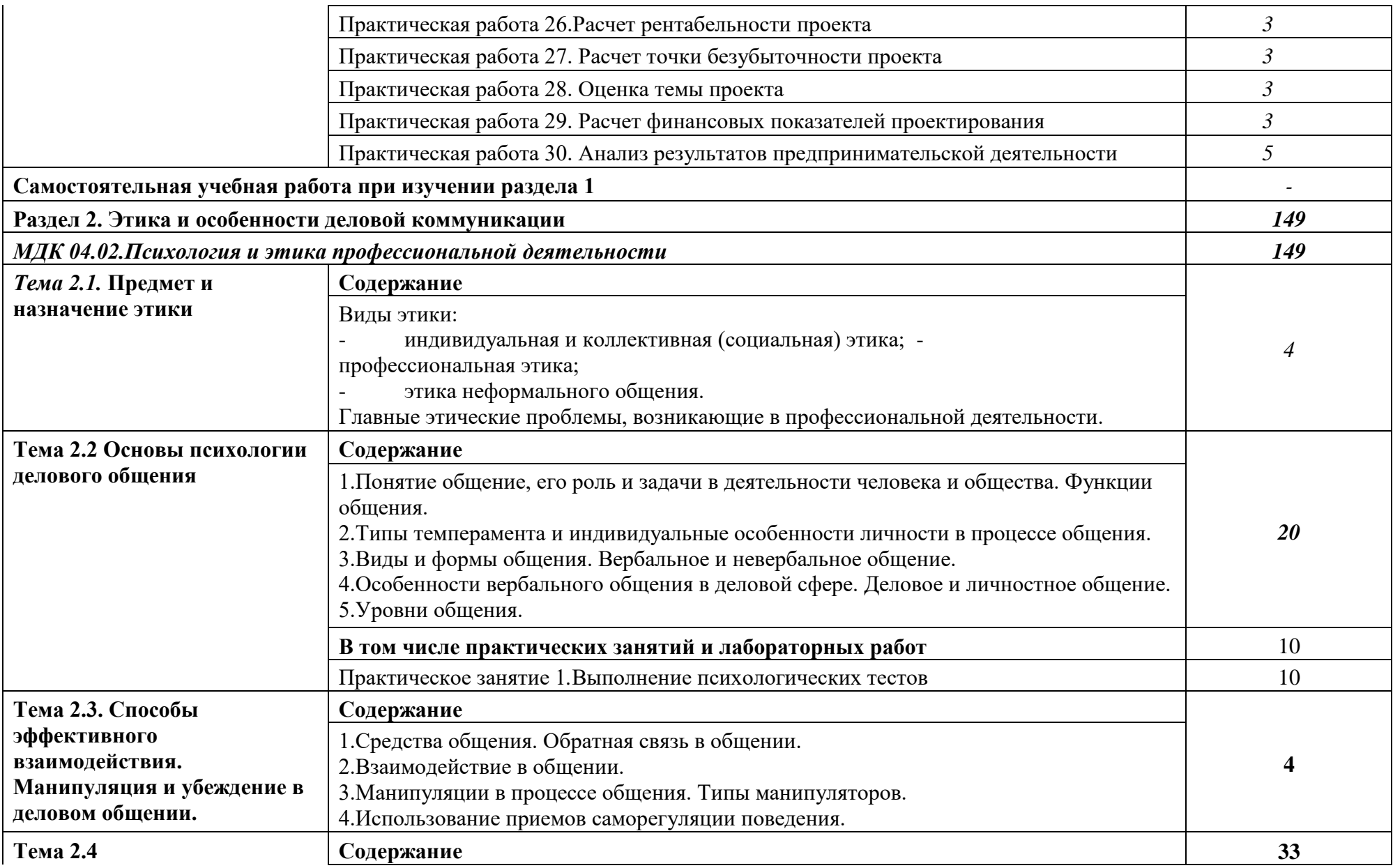

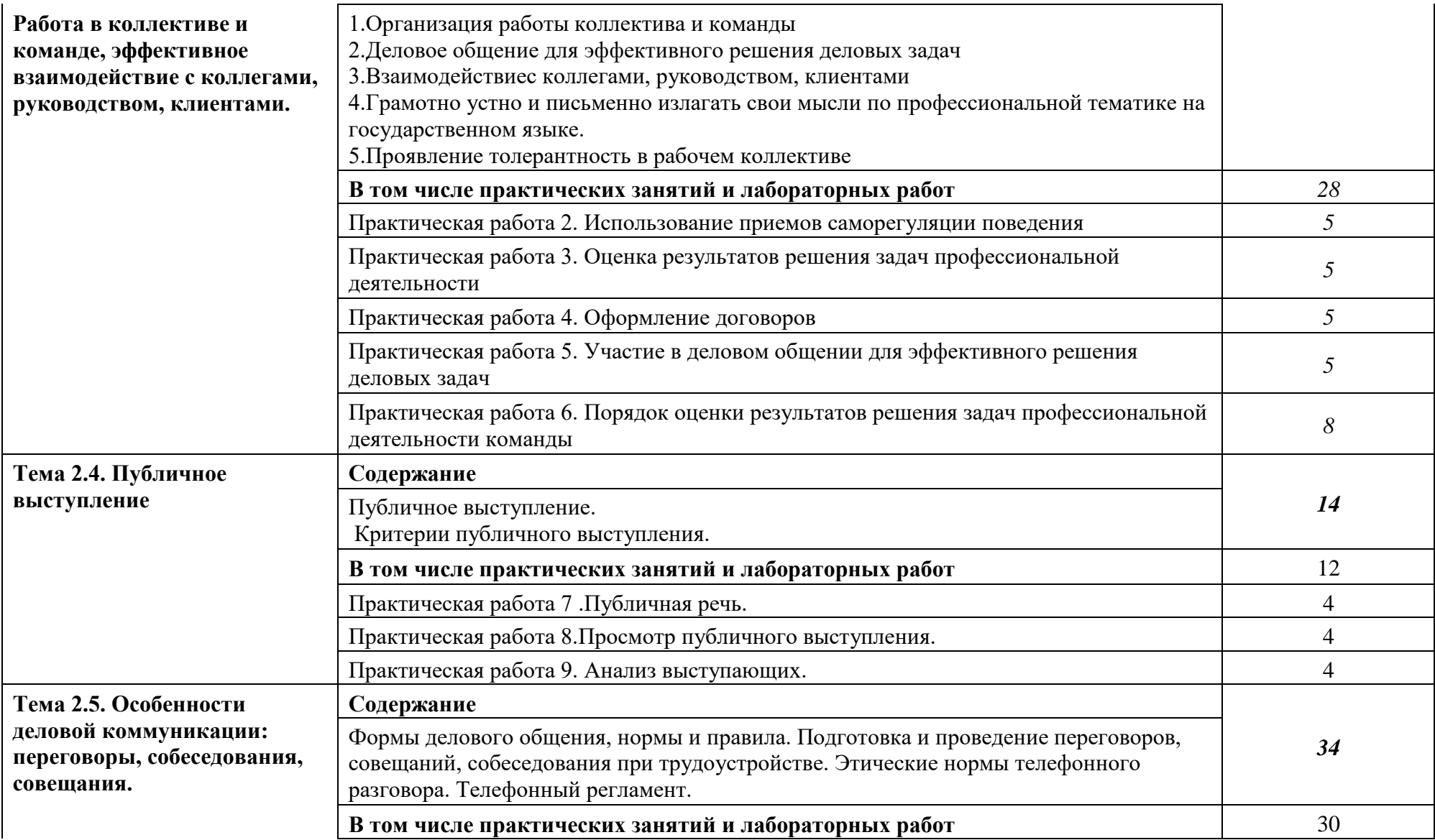

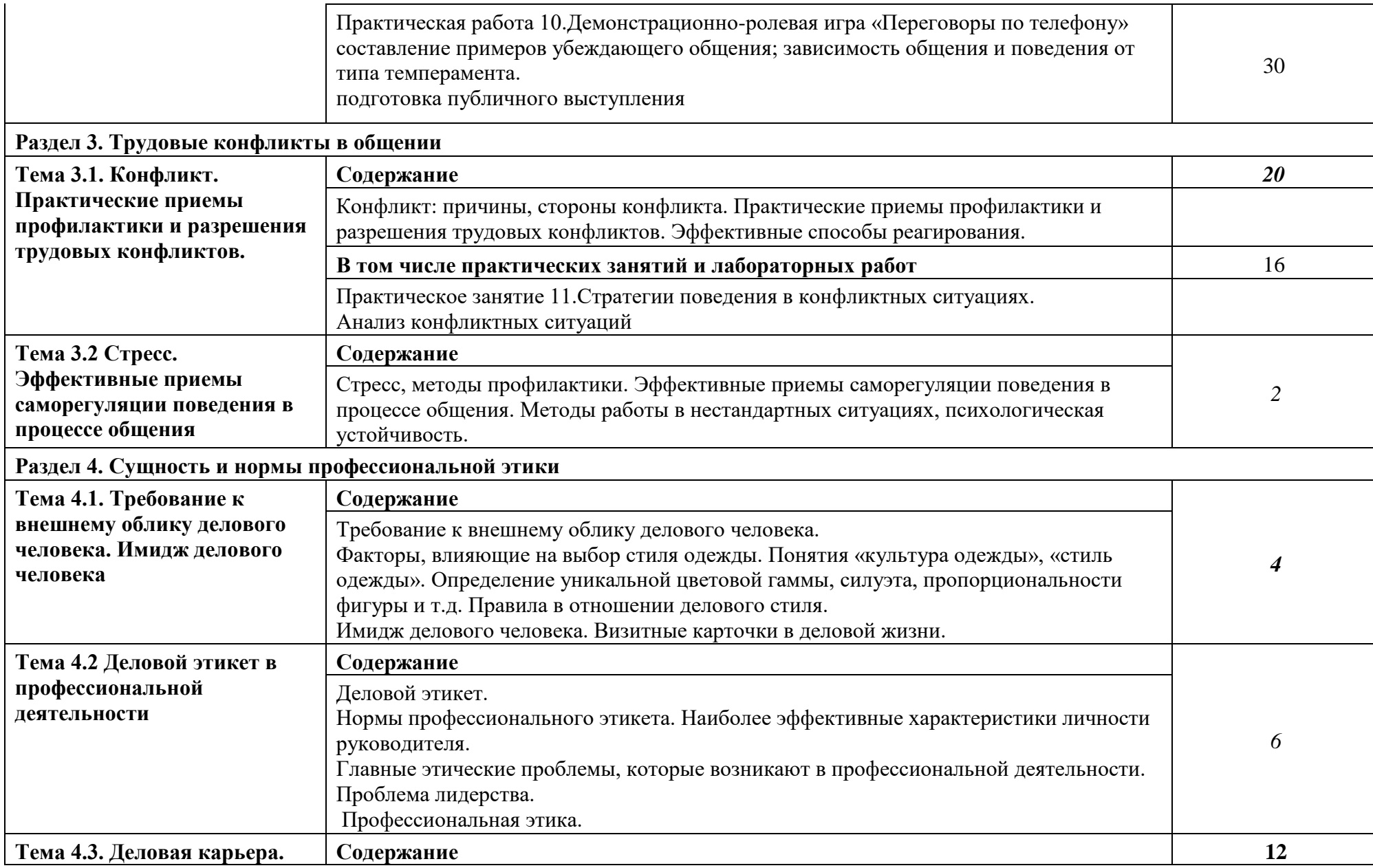

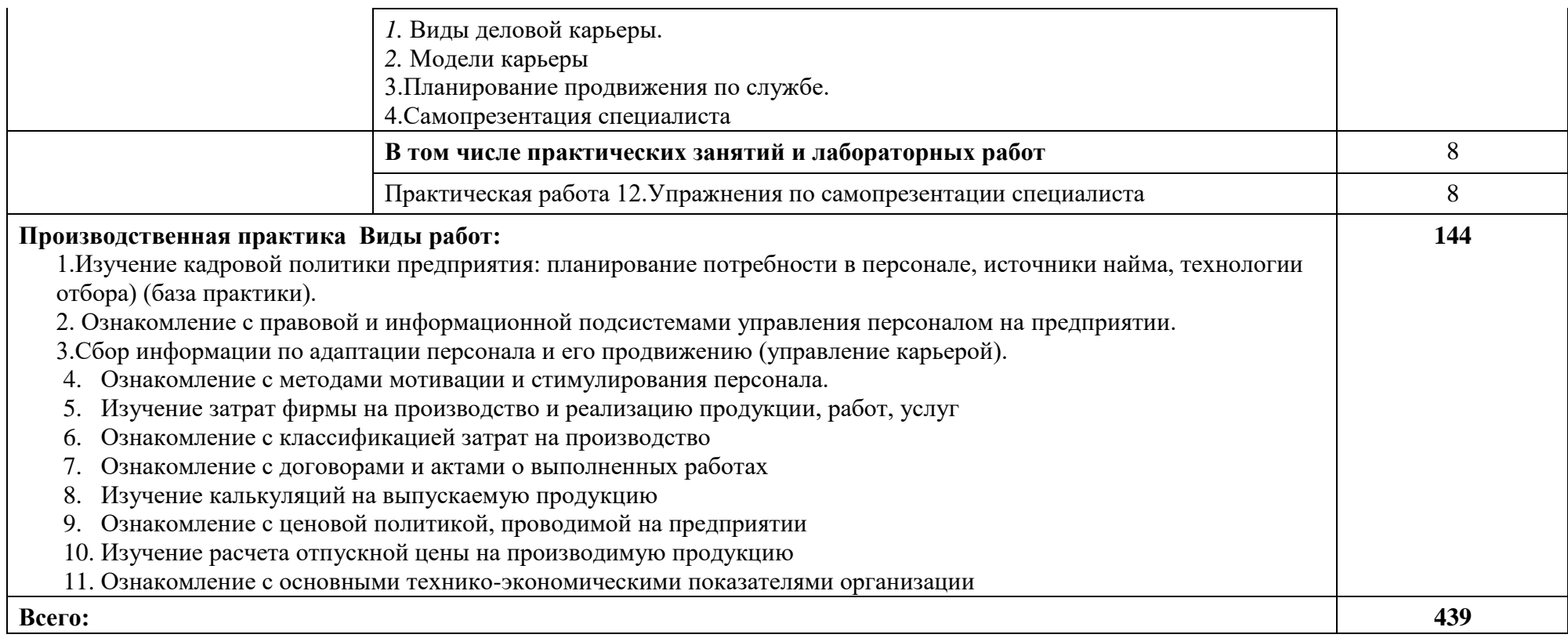

#### **3. УСЛОВИЯ РЕАЛИЗАЦИИ ПРОГРАММЫ ПРОФЕССИОНАЛЬНОГО МОДУЛЯ**

#### **3.1. Для реализации программы профессионального модуля должны быть предусмотрены следующие специальные помещения:**

Кабинет социально-экономических дисциплин, оснащенный оборудованием:

- посадочные места по количеству обучающихся;
- рабочее место преподавателя;
- комплект учебно-методической документации;
- наглядные пособия;
- стенды экспозиционные.

#### **Технические средства обучения:**

- компьютер с лицензионным программным обеспечением;
- мультимедиапроектор;
- интерактивная доска.

#### **3.2. Информационное обеспечение реализации программы**

Для реализации программы библиотечный фонд образовательной организации должен иметь печатные и/или электронные образовательные и информационные ресурсы, рекомендуемые для использования в образовательном процессе.

#### **3.2.1. Печатные издания**

- 1. Кушелева Т.Е. Экономика организации: Учебное пособие. М.: МИПК, 2015.- ISBN 978-5- 901087-39-8 ББК 65.304.9
- 2. Базаров Т.Ю. Управление персоналом. –М.: ЮНИТИ, 2015.-ISBN 978-5-4468-1337- 7ББКУ.65.050.2
- 3. Зайцева Т.В., Зуб А.Т. Управление персоналом. М.: ИД «Форум» ИНФРА, 2012. ISBN 978-5-8199-0262-2ББК 65.050.2я723
- 4. Казначевская Г.Б. Менеджмент. Ростов-на-Дону, 2014.-ISBN 978-5-222-21777-1ББК 65.050.2я723
- 5. Методические указания по ПМ 04. Организация работы коллектива исполнителей, 2013. ББК 65.050.2я723
- 6. Кушелева Т.Е., Ларионова Т.А. Организация предпринимательской деятельности: Учебное пособие, М.: МИПК, 2012.- ISBN978-5-901087-3-2, ББК 659(2)09я73

### **3.2.2. Электронные издания (электронные ресурсы)**

- 1. Образовательный портал: http\\www.edu.bd.ru.
- 2. Образовательный портал: http\\www.edu.sety.ru/
- 3. Консультант Плюс, Гарант.

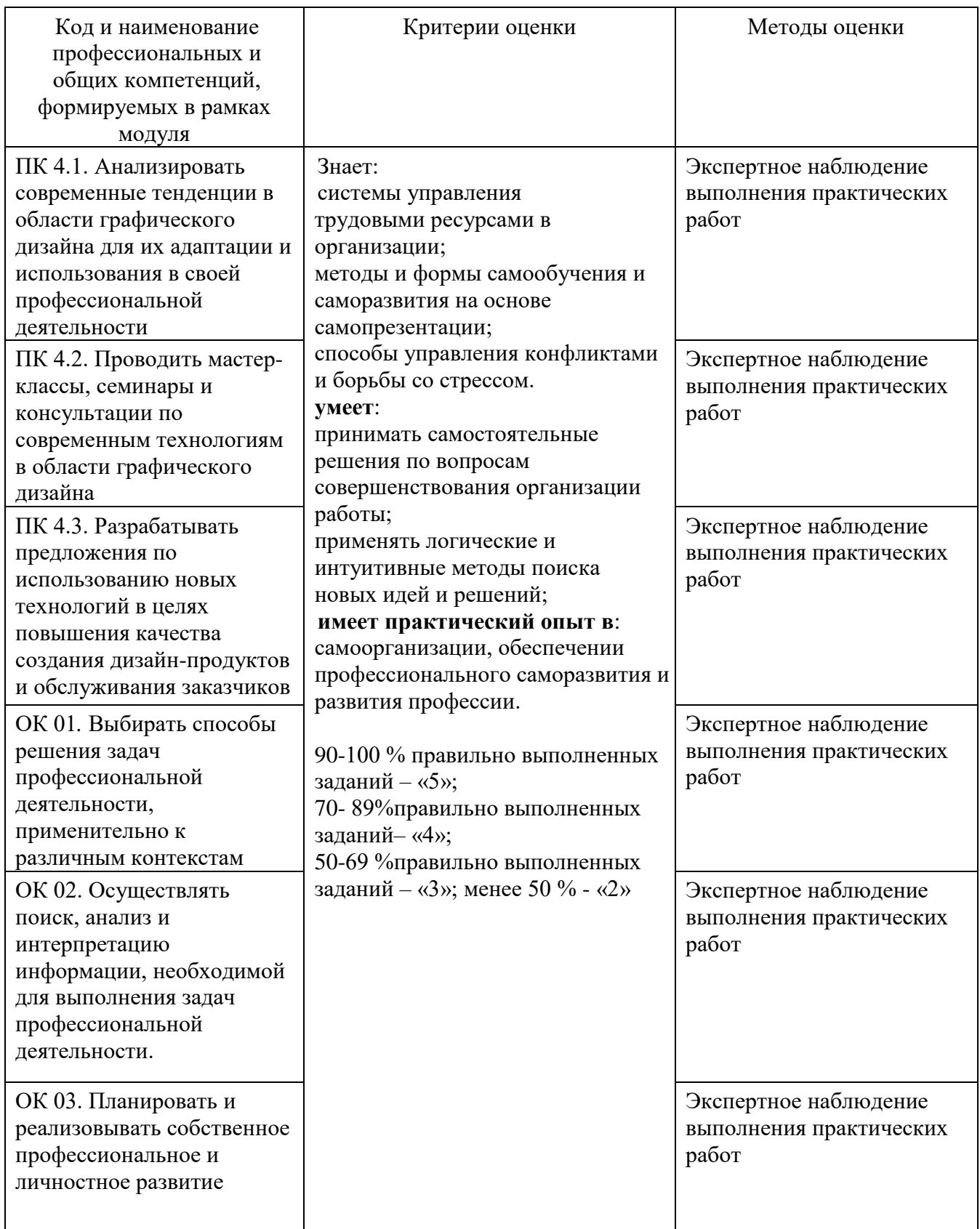

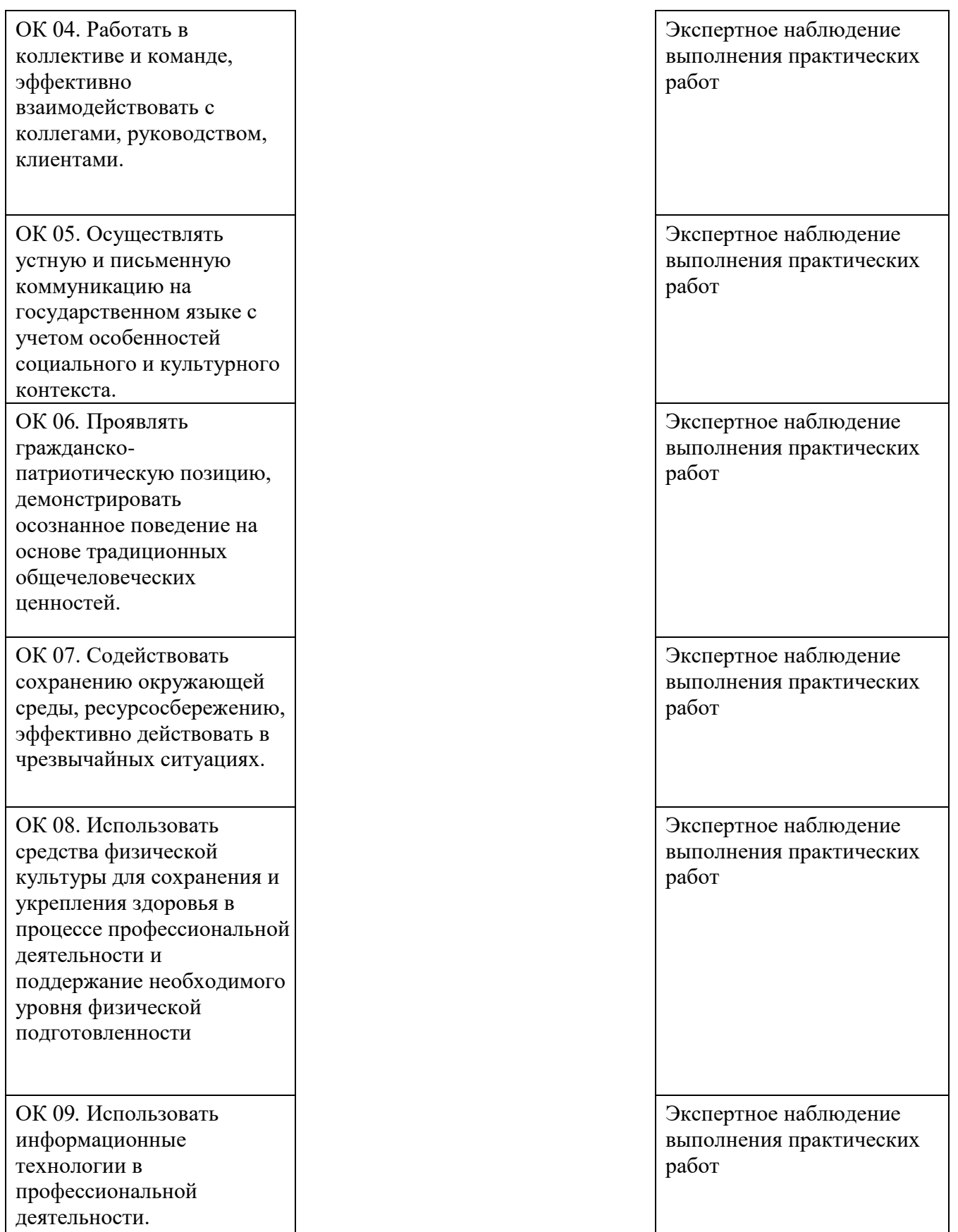

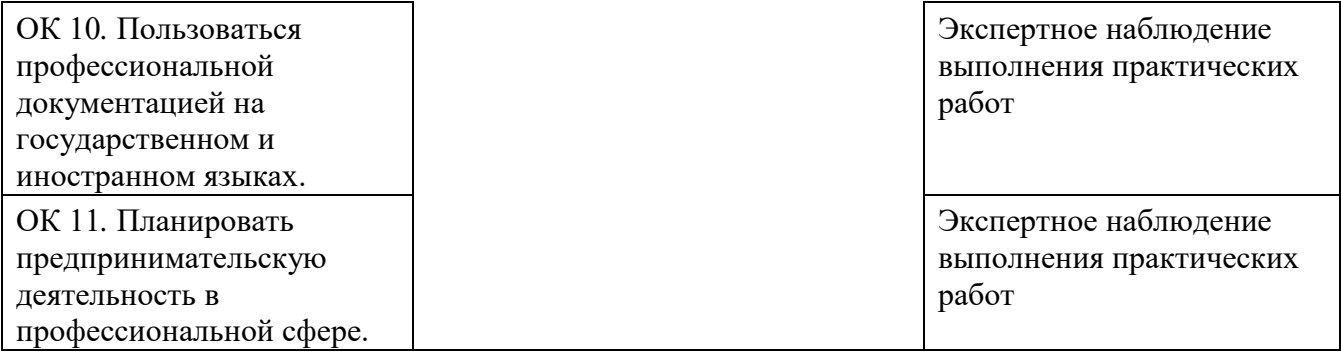